### Архитектурное собеседование По обе стороны баррикад

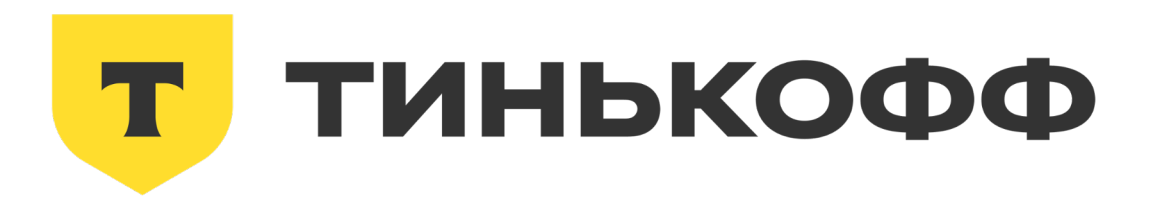

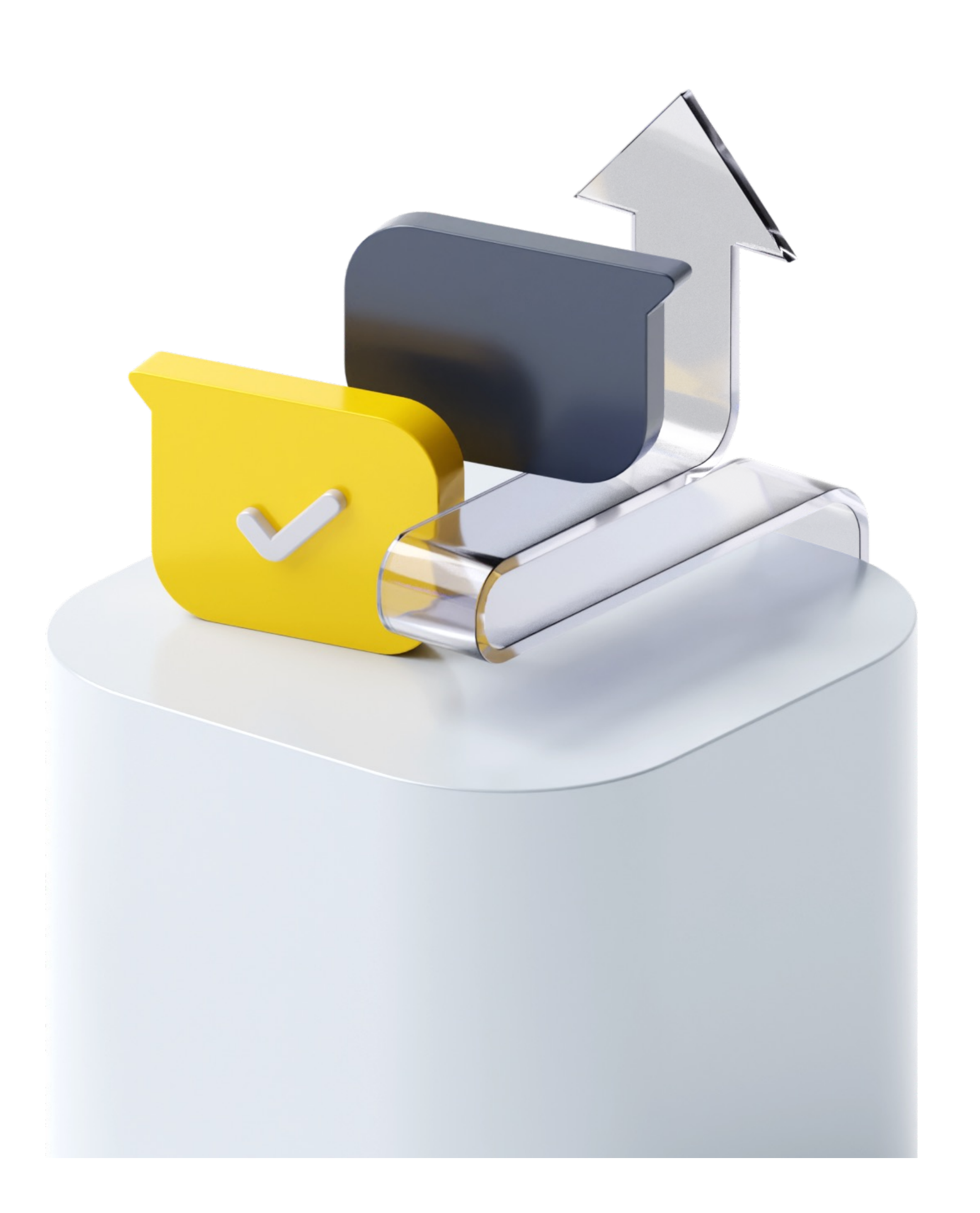

#### Володин Кирилл Руководитель отдела

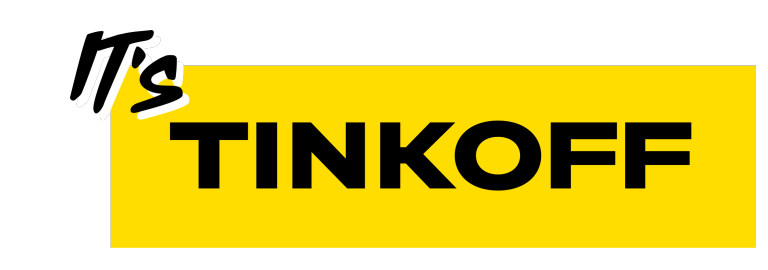

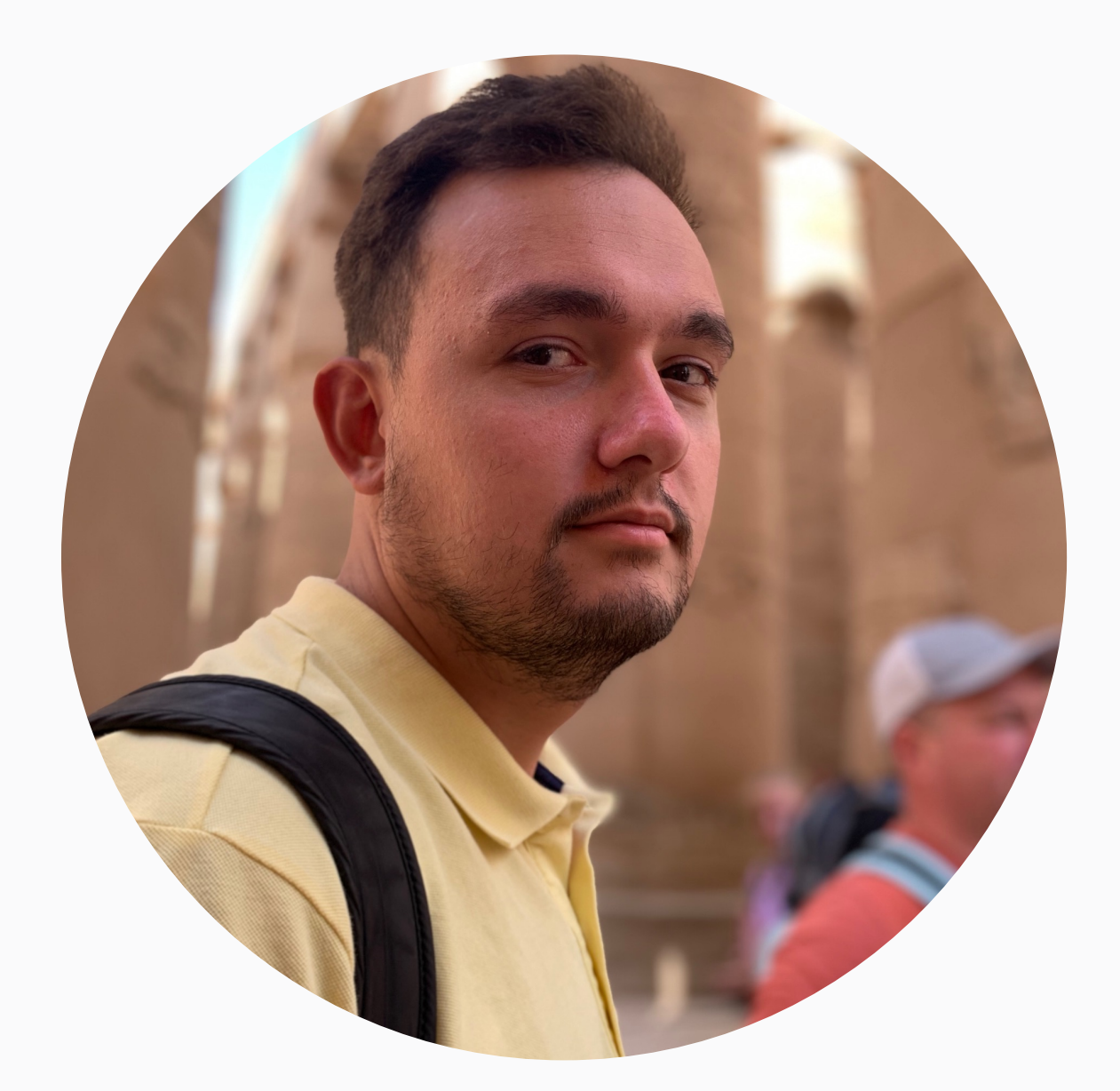

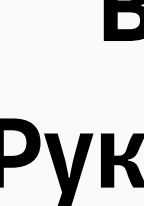

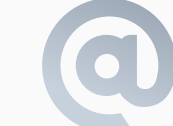

volodin.kirill.a@gmail.com Telegram: @leoniknik

### План

- 1. Проблемы найма
- 2. Классический System Design
- 3. Архитектурная секция
- 4. Система оценки
- 5. Какие навыки нужны в масштабном проекте
- 6. Поведенческое интервью

### План

#### 1. Проблемы найма

- 2. Классический System Design
- 3. Архитектурная секция
- 4. Система оценки
- 5. Какие навыки нужны в масштабном проекте
- 6. Поведенческое интервью

# Старый процесс найма

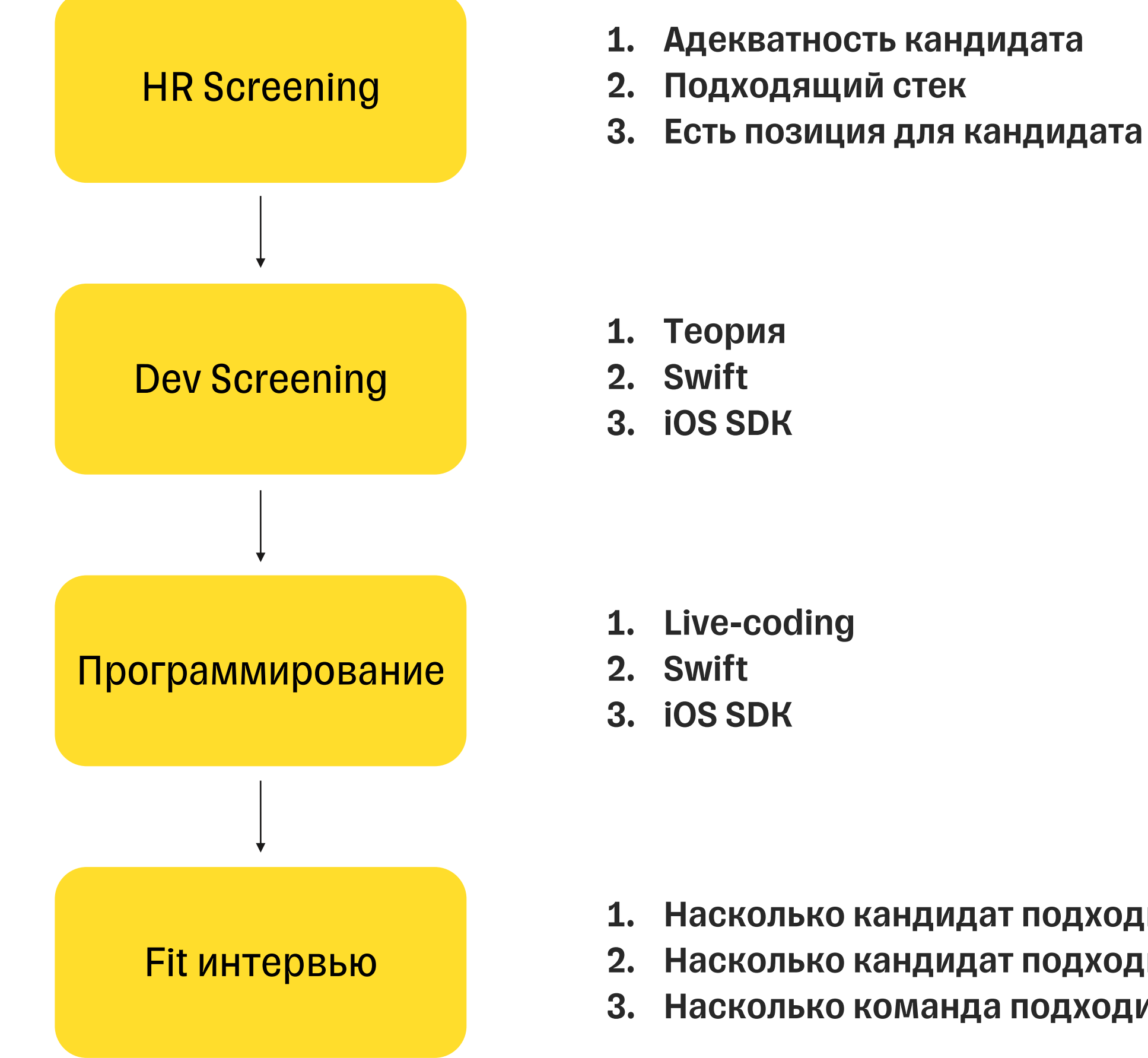

#### 1. Насколько кандидат подходит компании (ее культуре) 2. Насколько кандидат подходит команде 3. Насколько команда подходит кандидату

### Система грейдов

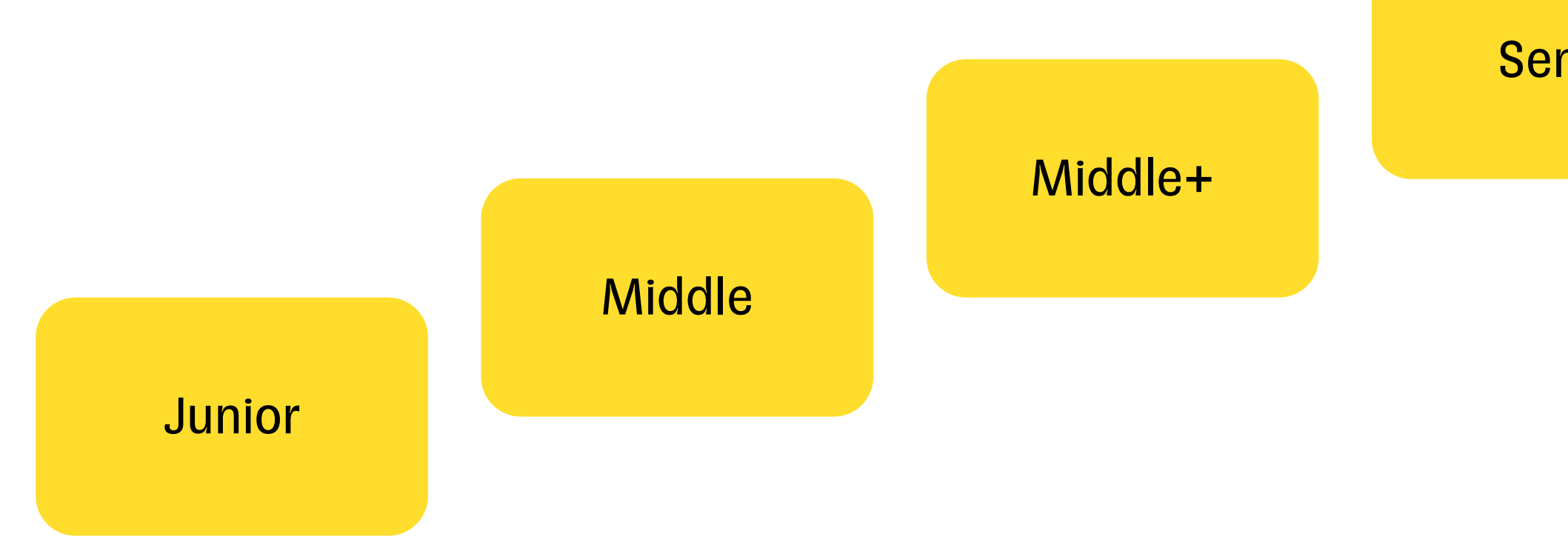

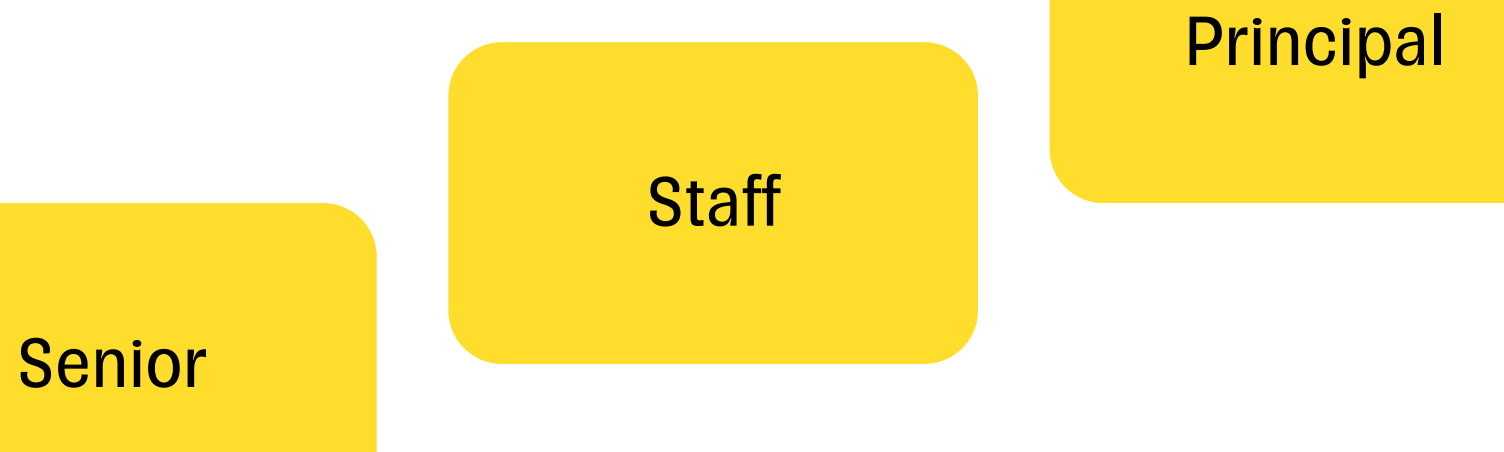

# Внедрить Trunk Based

#### Мигрировать проект с Cocoapods на SPM или Bazel

 $\circledcirc$ Development решения

### Развивать домен надежности, формируя практики и технические

### Staff инженер

### Система грейдов

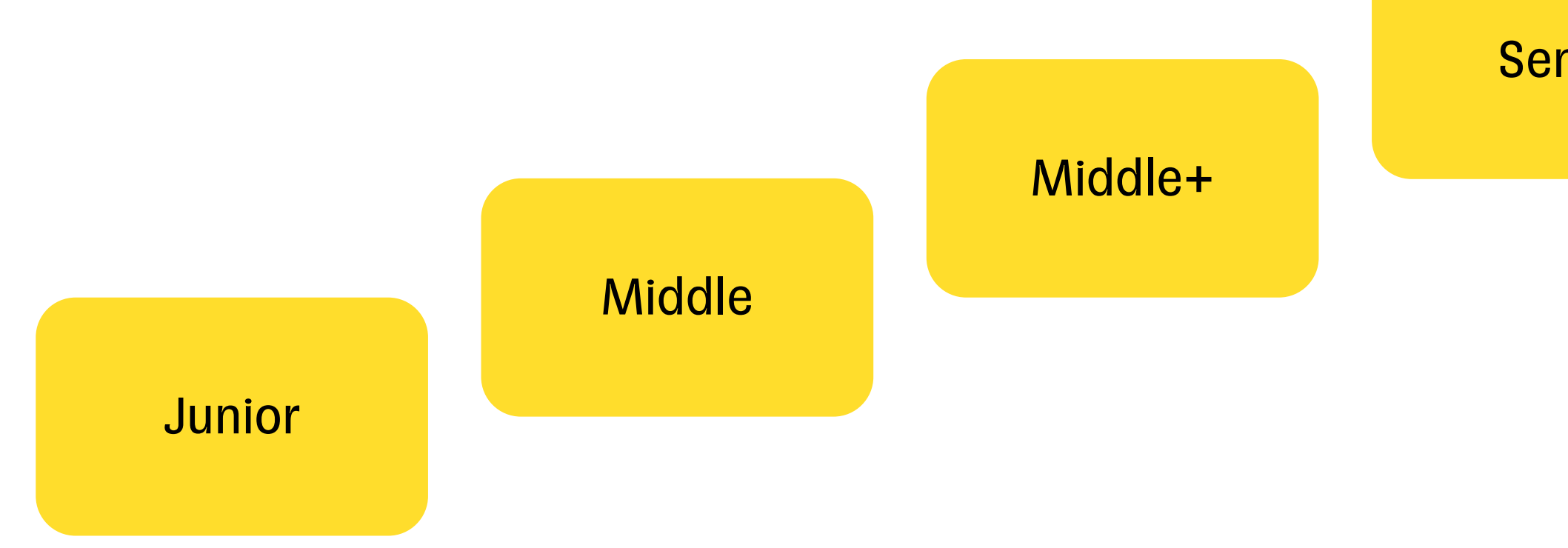

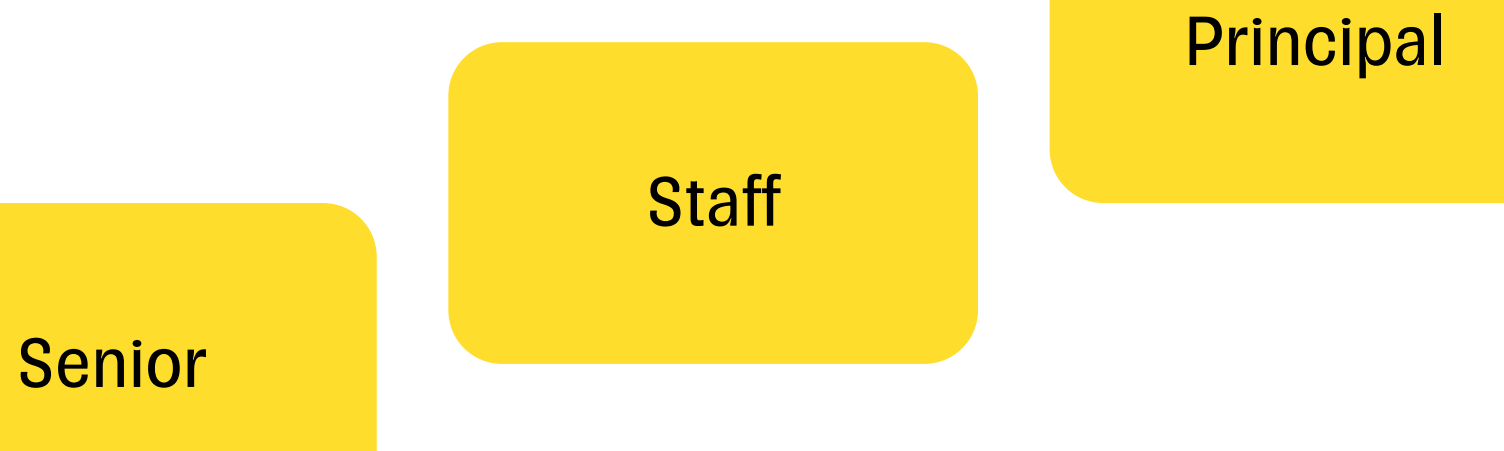

# Все пересобрать

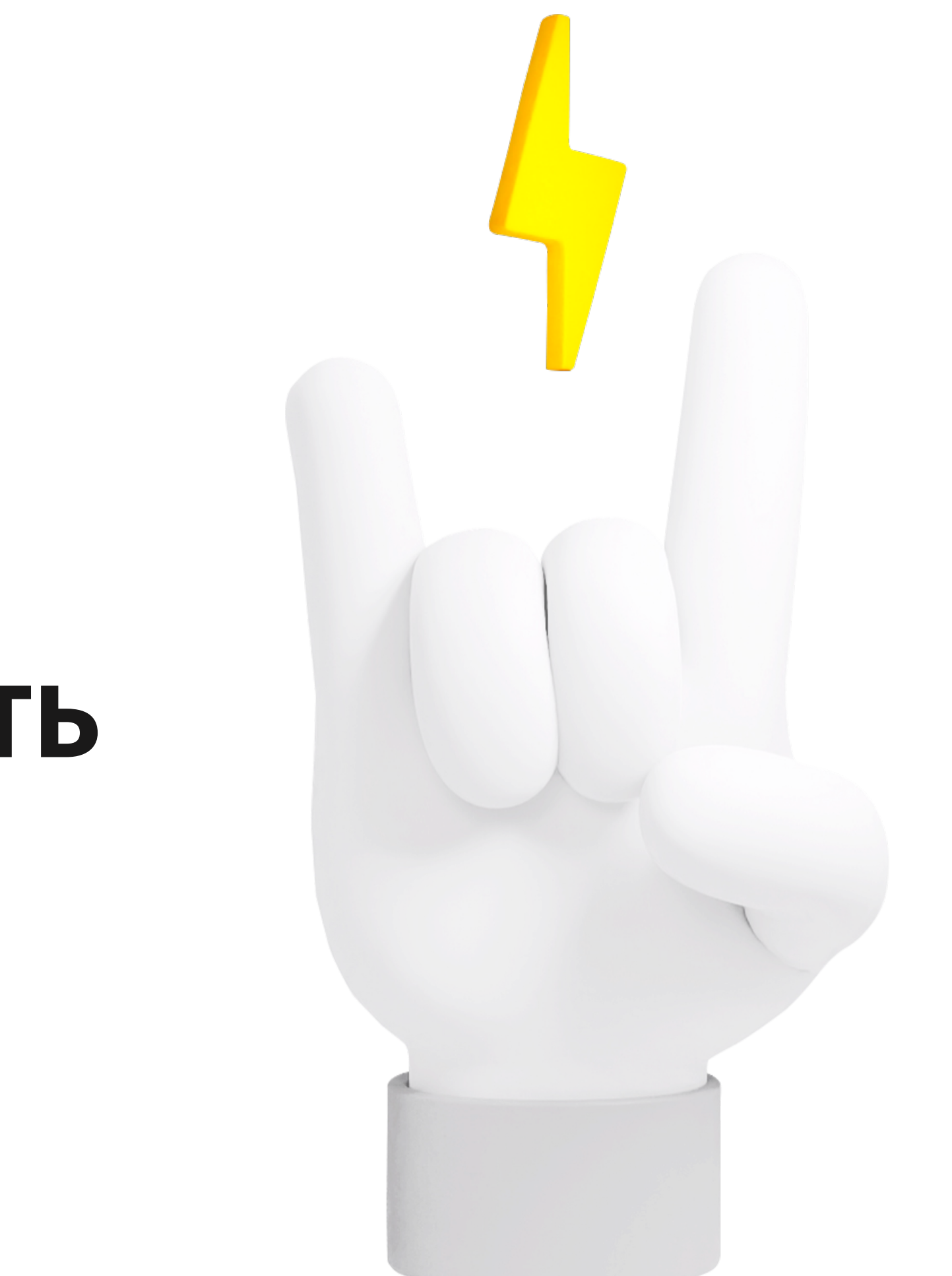

### План

#### 1. Проблемы найма

#### 2. Классический System Design

- 3. Архитектурная секция
- 4. Система оценки
- 5. Какие навыки нужны в масштабном проекте
- 6. Поведенческое интервью

# Классический System Design

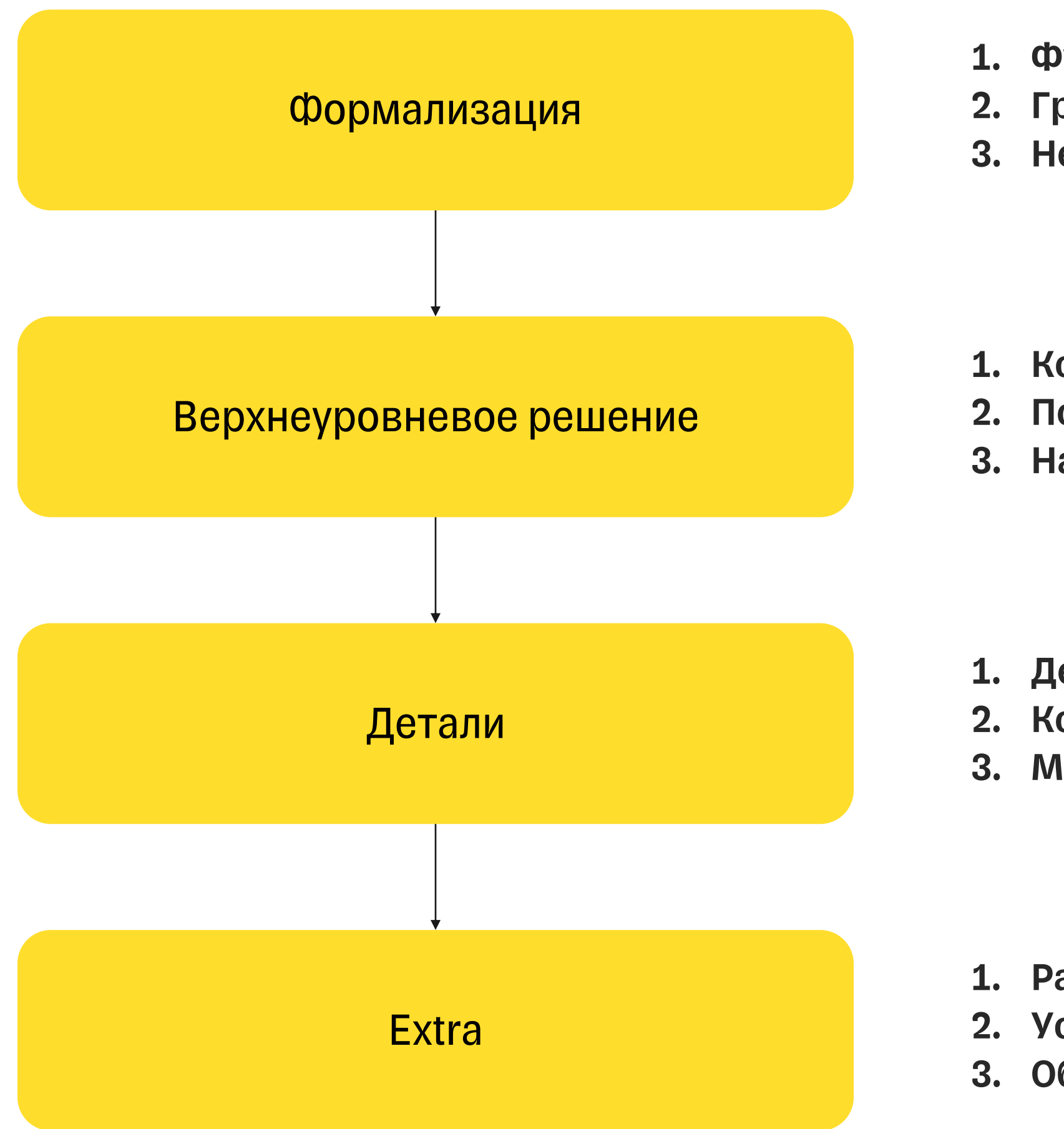

1. Функциональные требования 2. Границы системы (что выходит за рамки задачи) 3. Нефункциональные требования

1. Концептуальная схема, модель данных 2. Потоки данных и взаимодействие систем 3. Happy path, corner cases

1. Детализация схемы 2. Конкретные технологии 3. Масштабирование

1. Расширить scope задачи 2. Усложнить нефункциональные требования 3. Обсудить альтернативные решения

### План

- 1. Проблемы найма
- 2. Классический System Design
- 3. Архитектурная секция
- 4. Система оценки
- 5. Какие навыки нужны в масштабном проекте
- 6. Поведенческое интервью

# Разработать ленту новостей

### Пример архитектурной секции

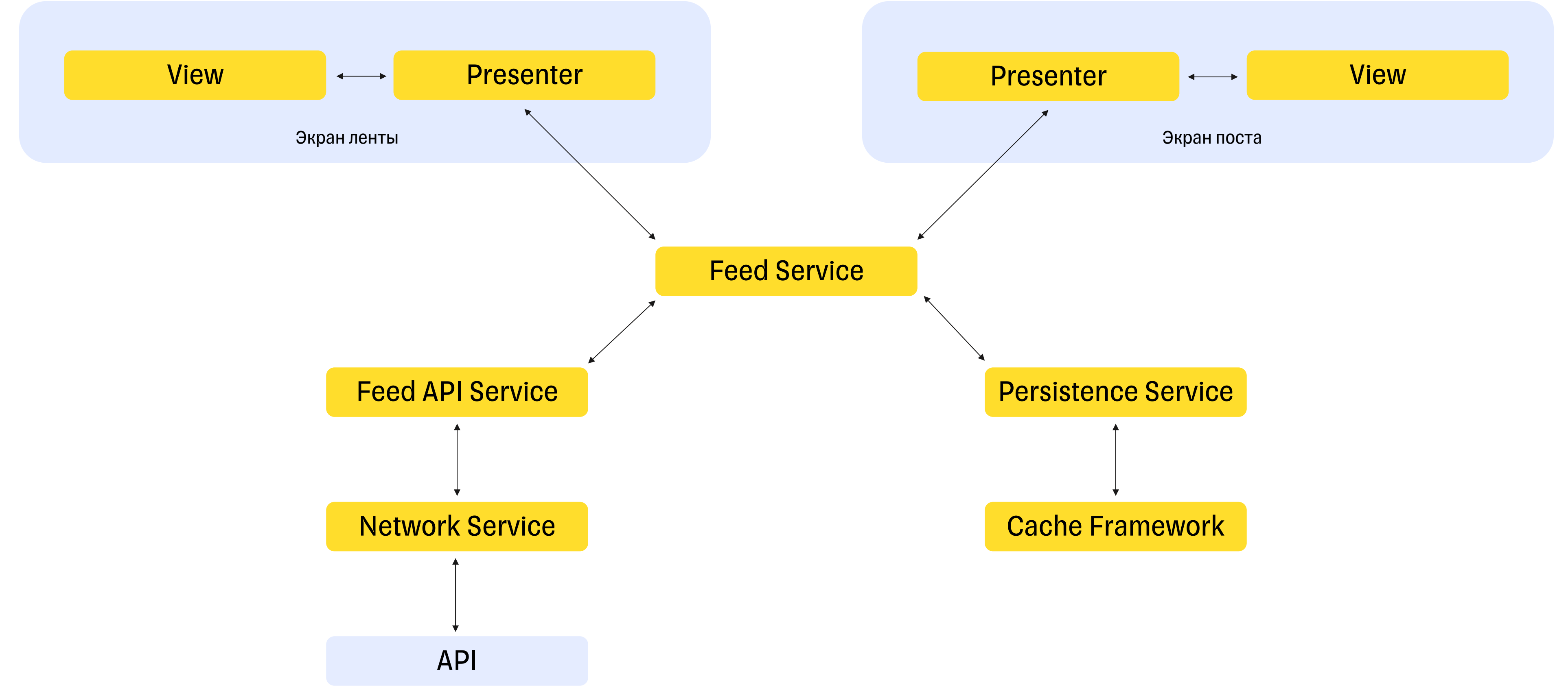

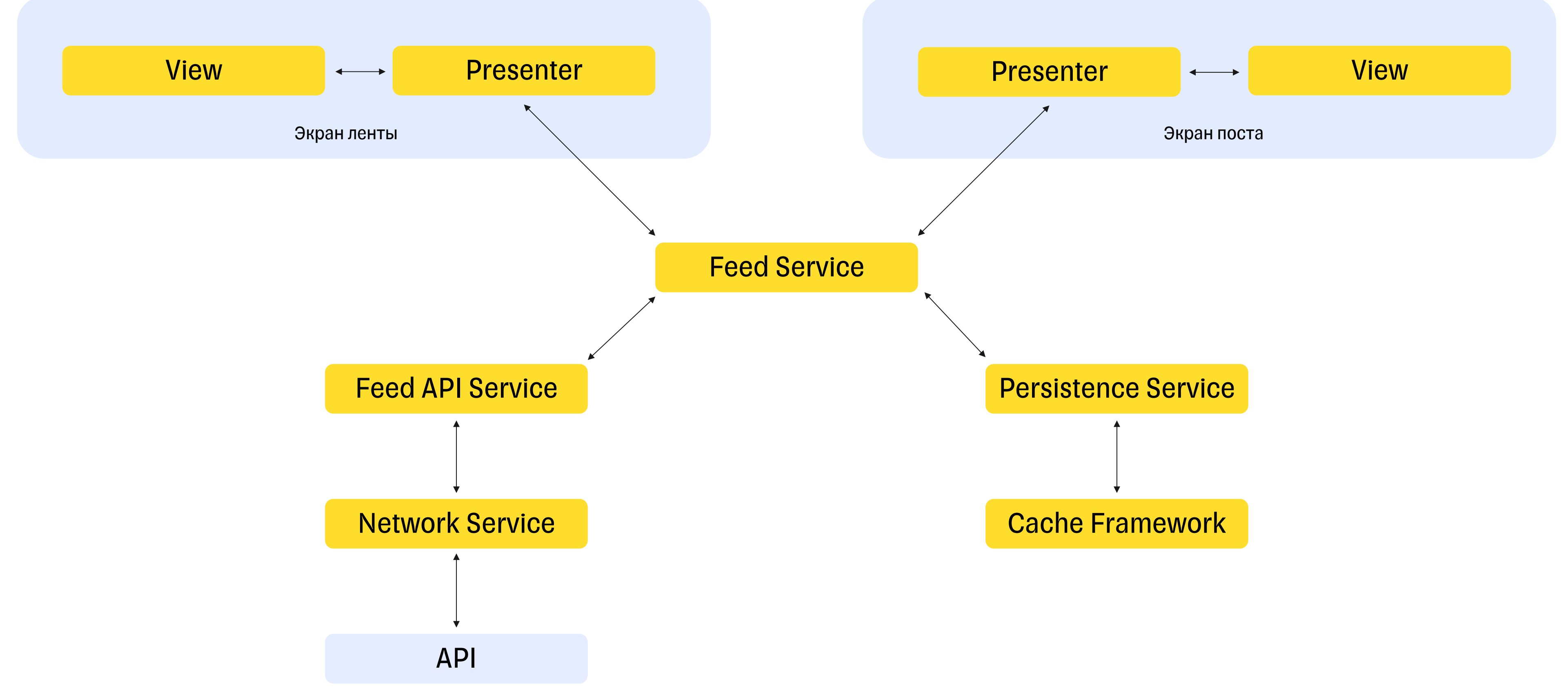

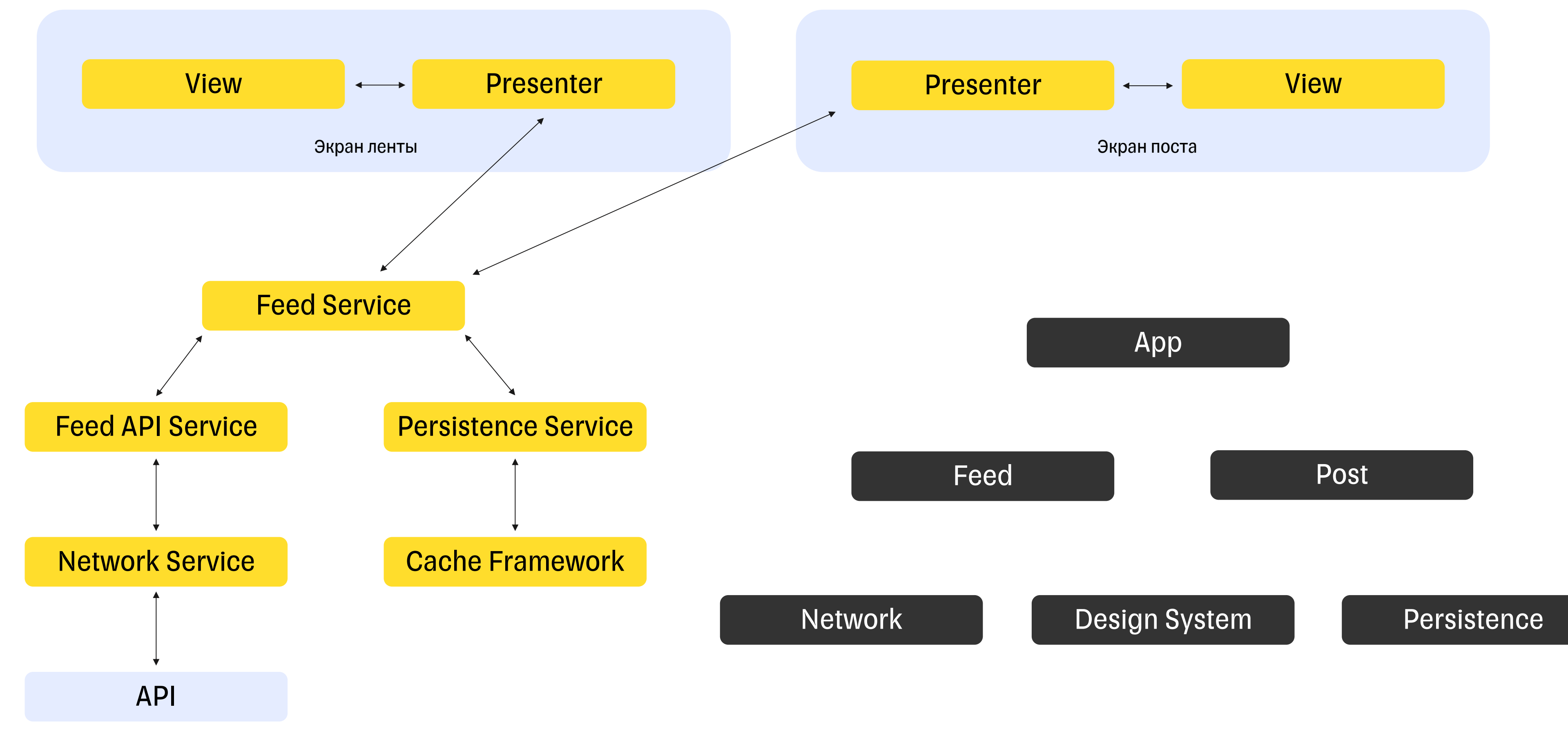

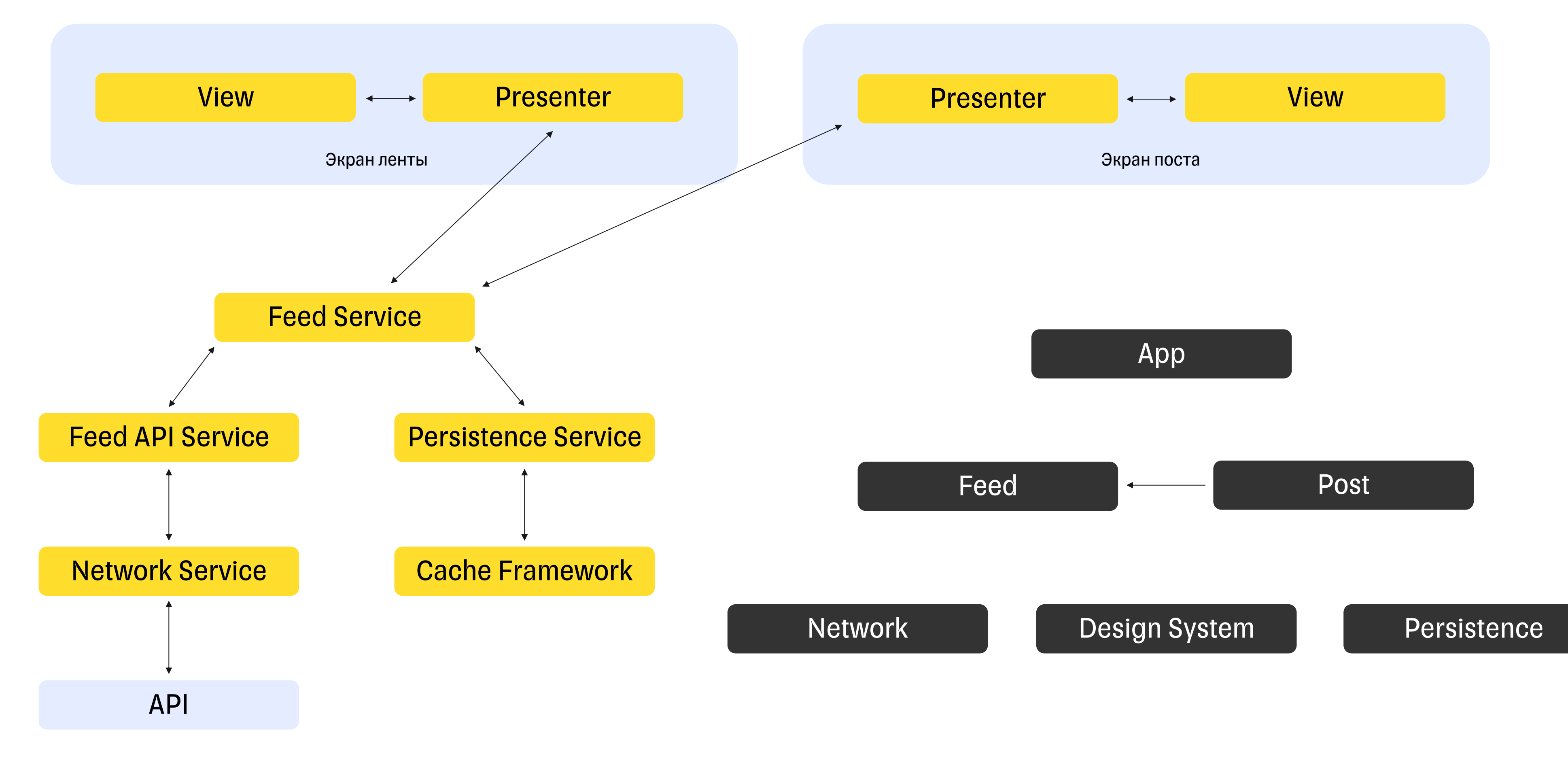

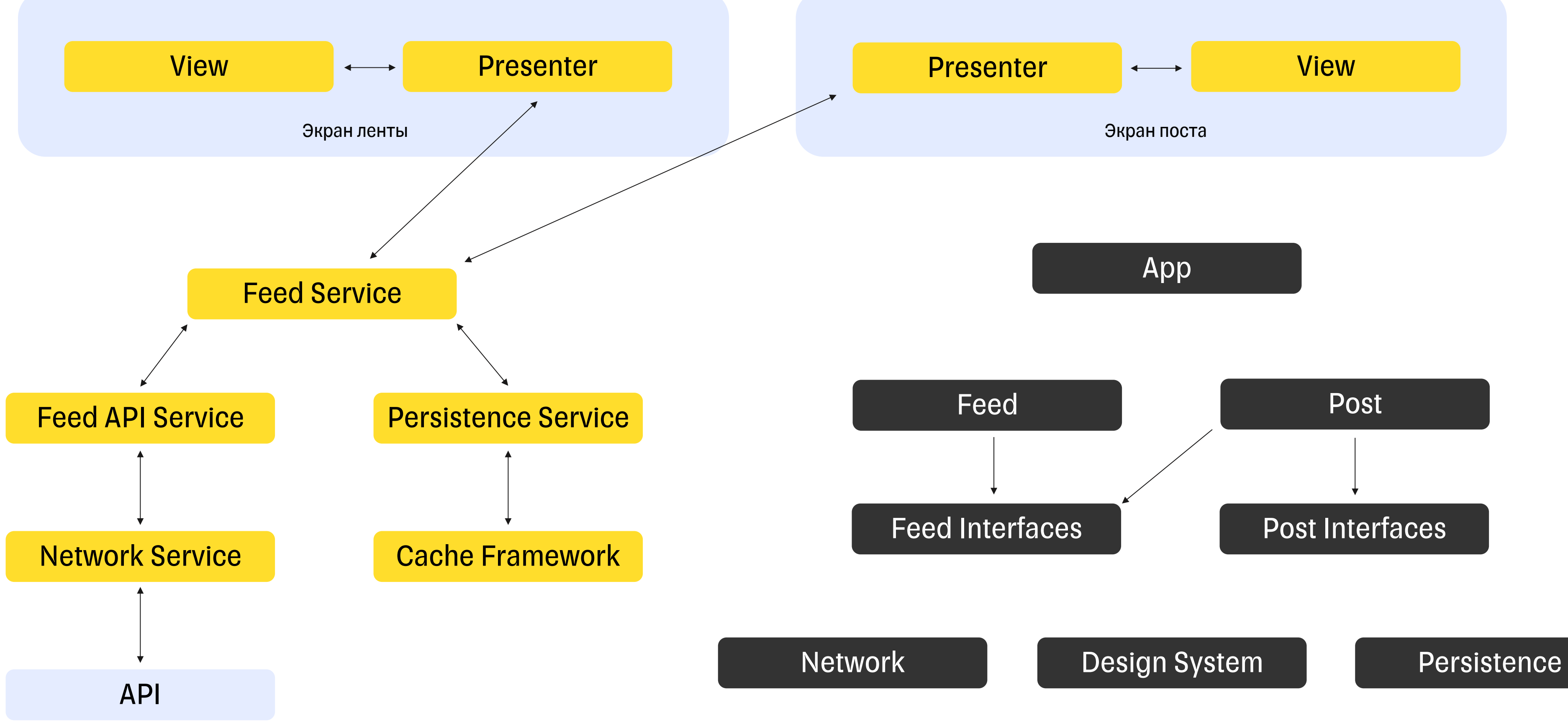

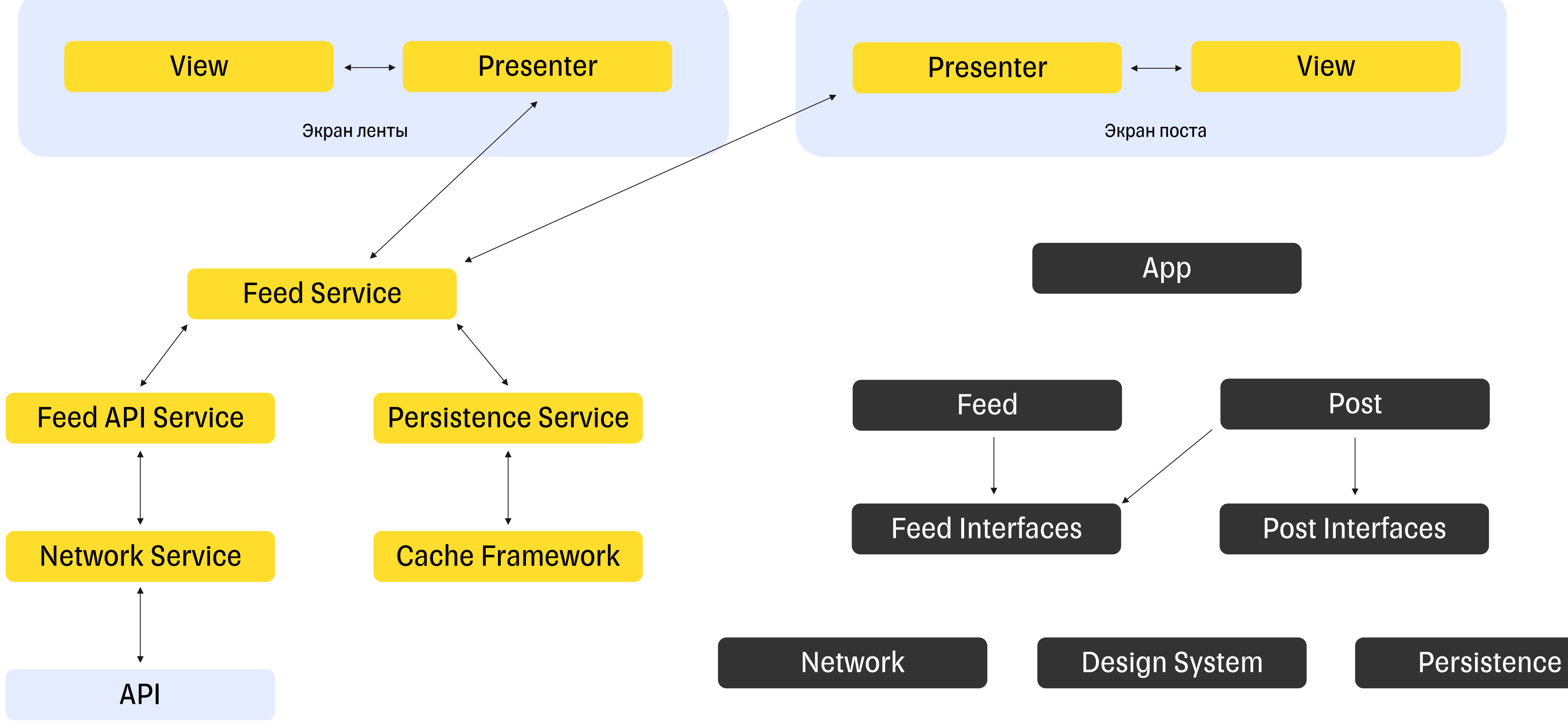

# Как организовать DI?

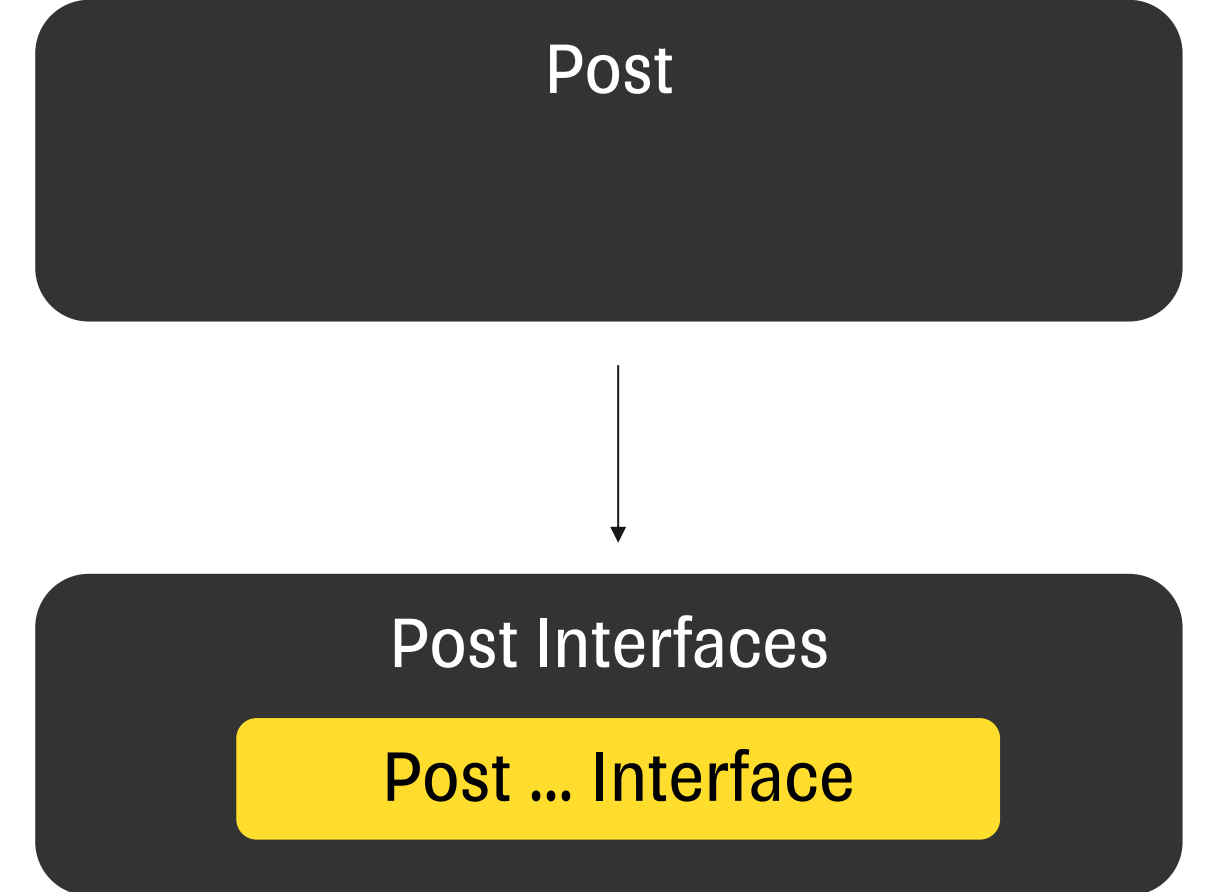

### Как организовать DI

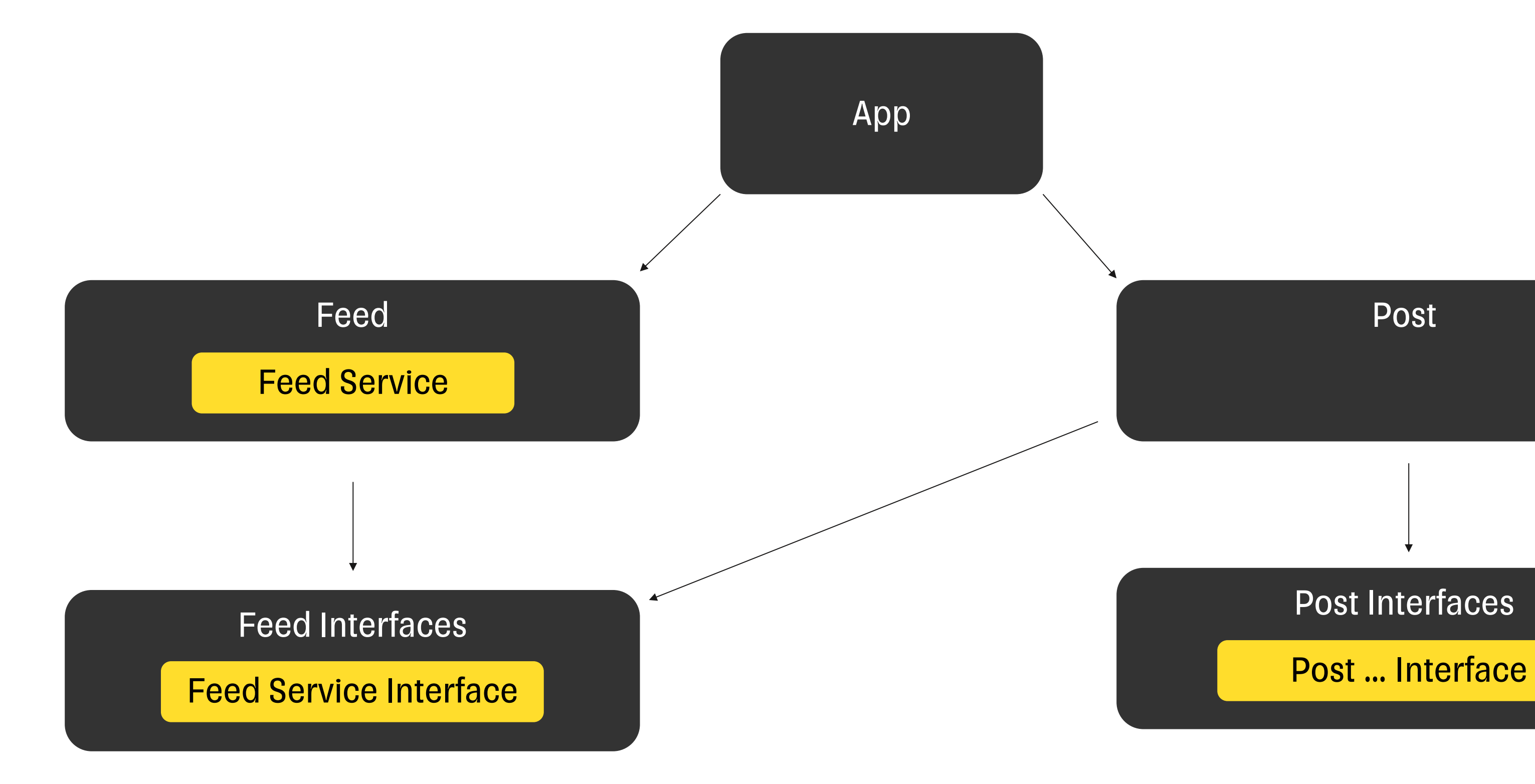

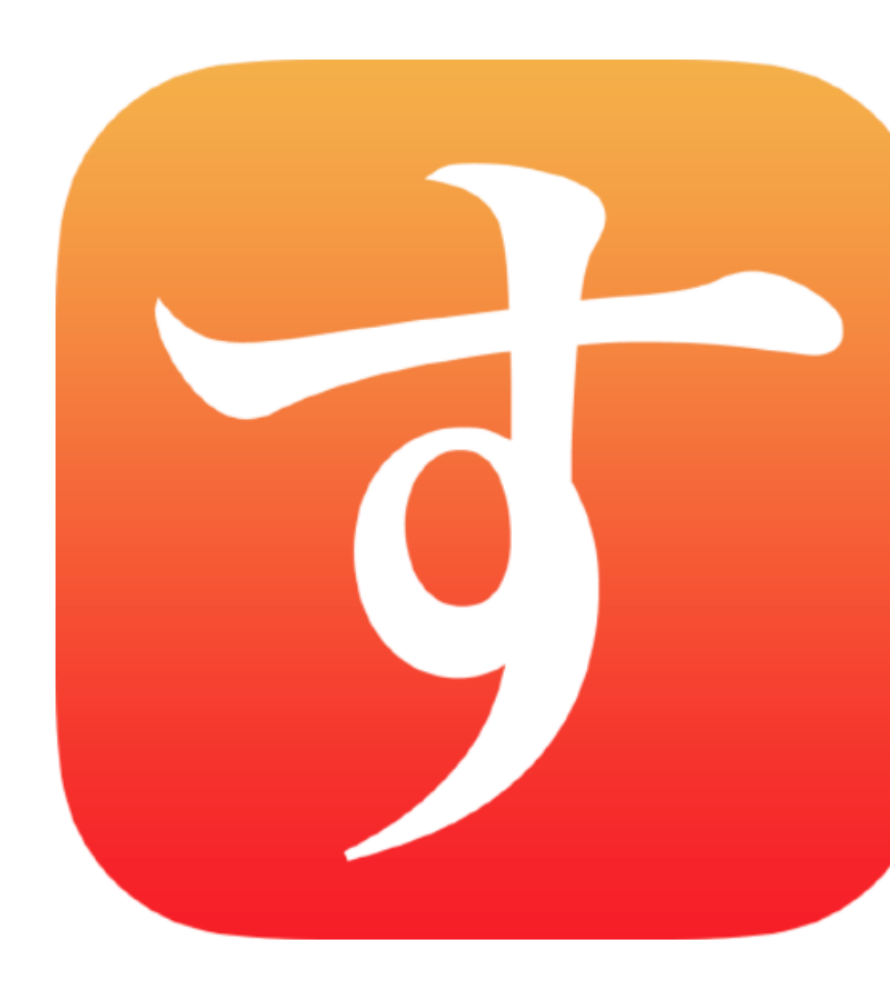

#### **Swinject**

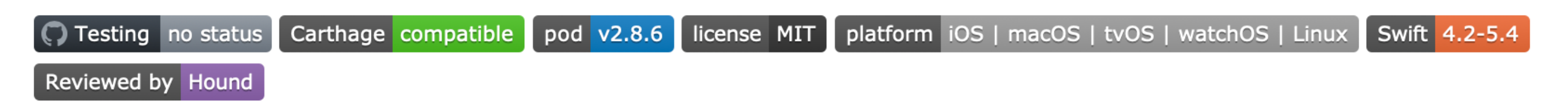

Swinject is a lightweight dependency injection framework for Swift.

Dependency injection (DI) is a software design pattern that implements Inversion of Control (IoC) for resolving dependencies. In the pattern, Swinject helps your app split into loosely-coupled components, which can be developed, tested and maintained more easily. Swinject is powered by the Swift generic type system and first class functions to define dependencies of your app simply and fluently.

Swinject is maintained by the Faire Wholesale Inc. mobile platform team.

### Как организовать DI

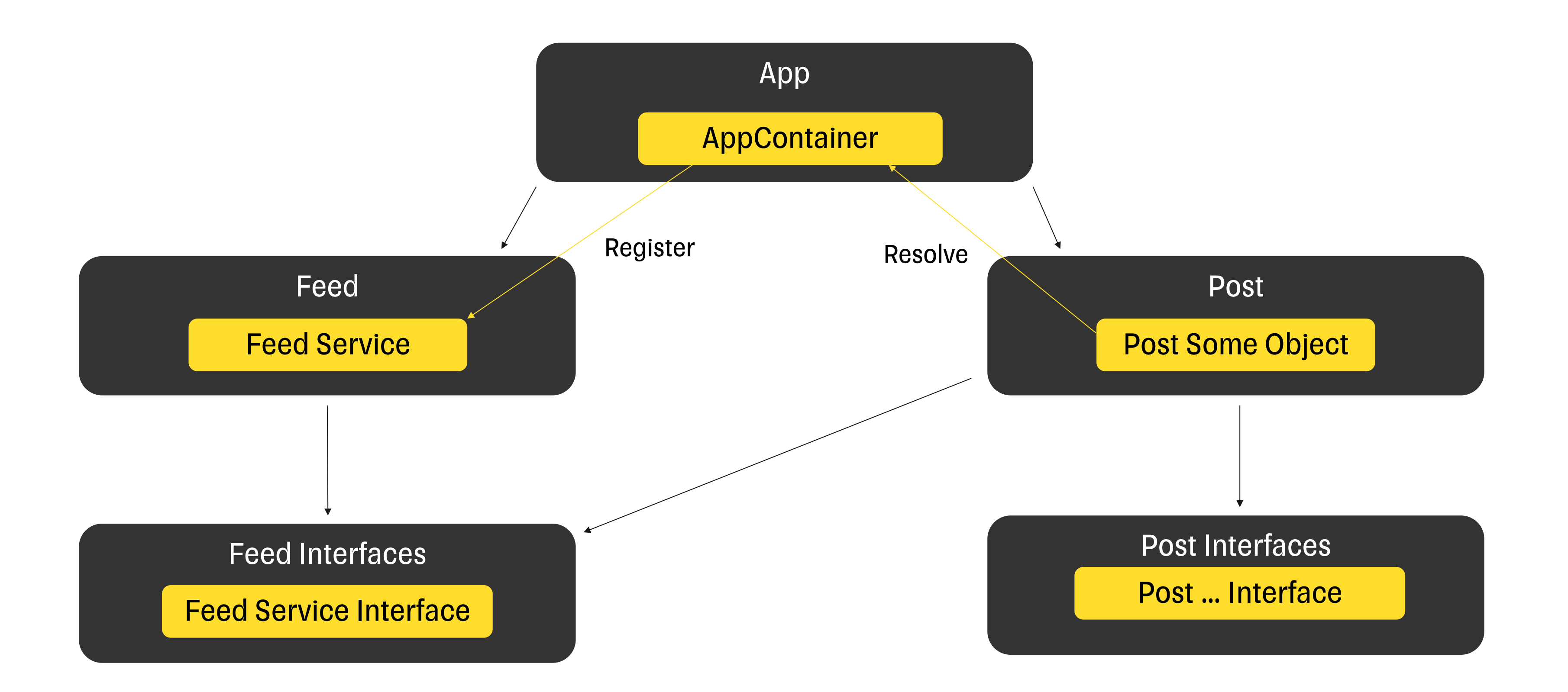

# Как организовать навигацию?

### Как организовать навигацию

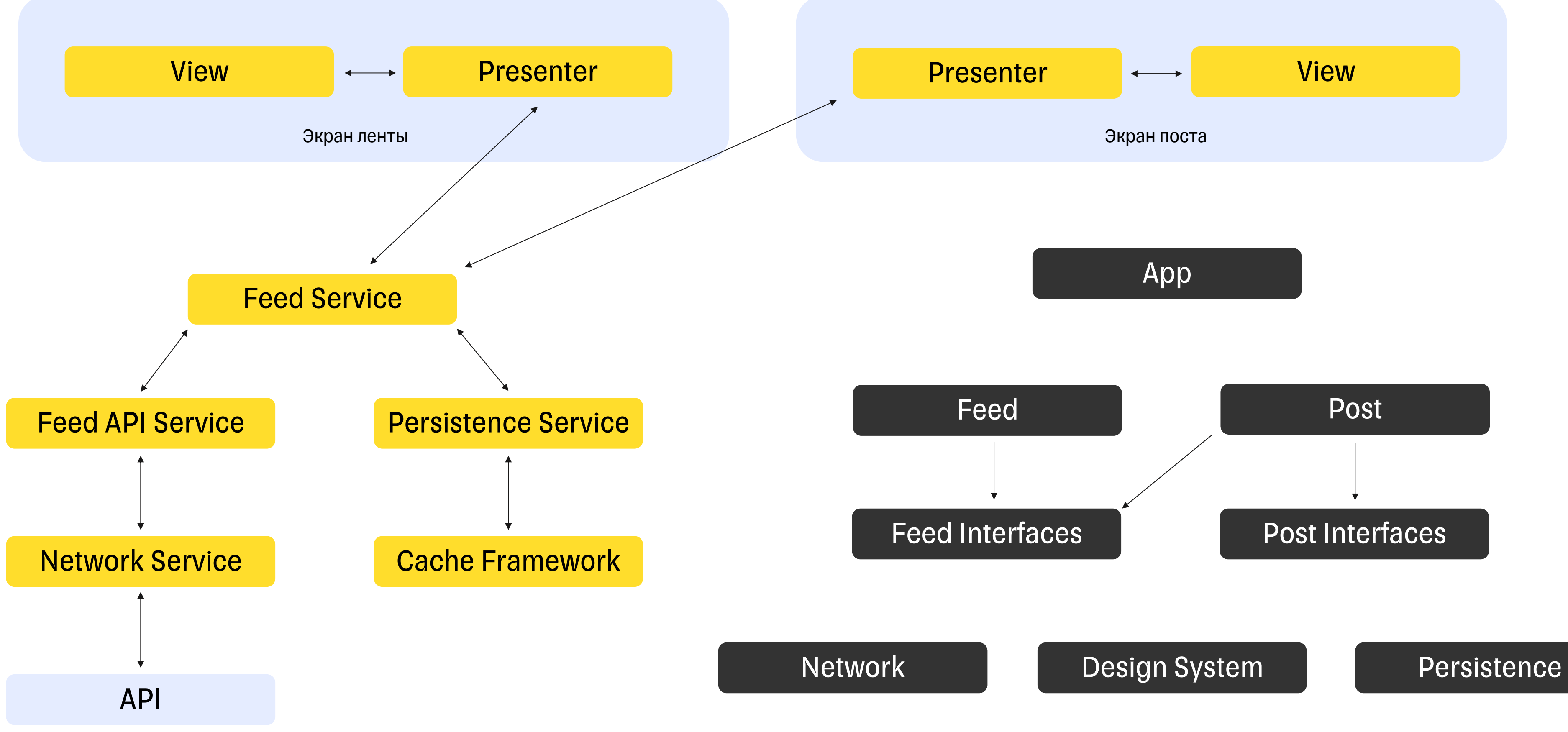

### Как организовать навигацию

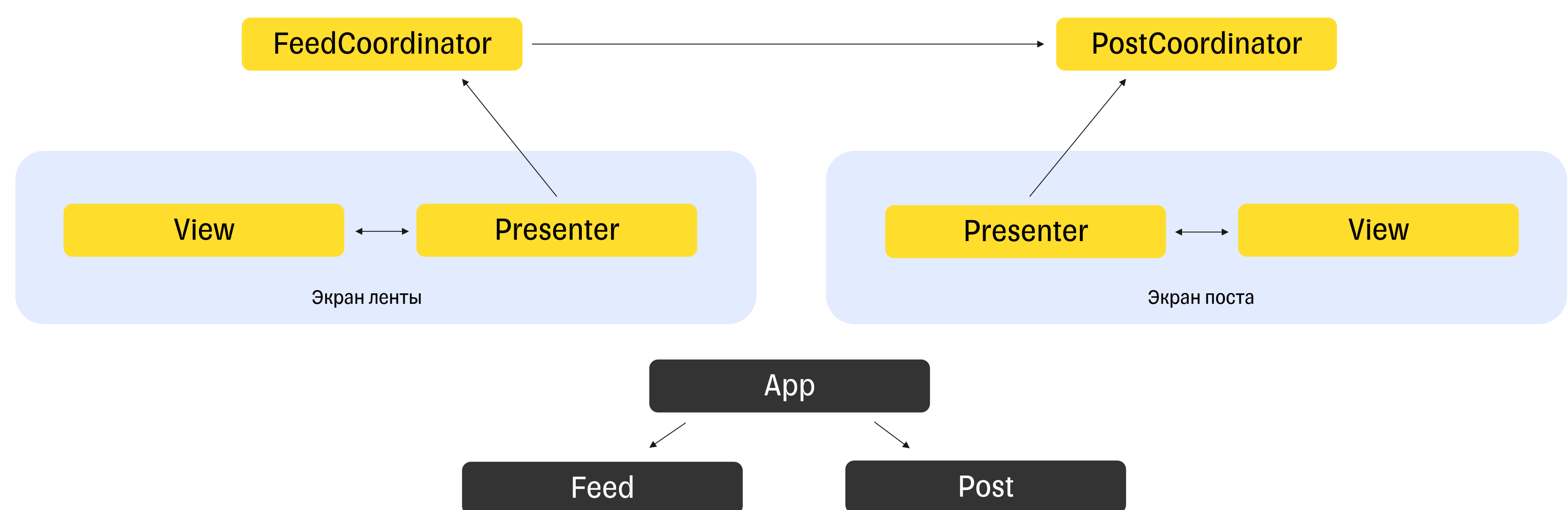

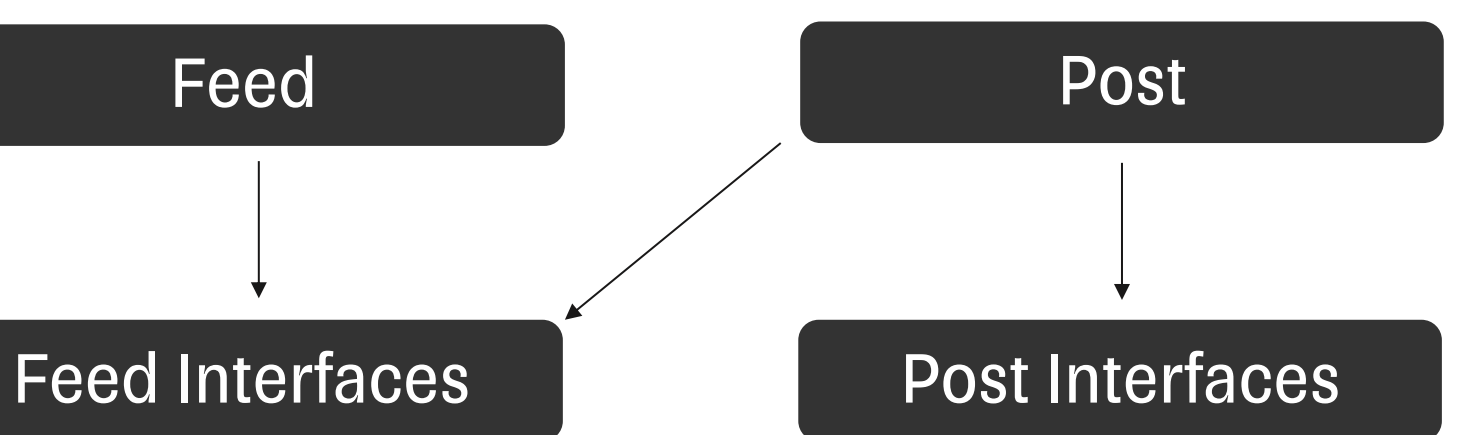

### План

- 1. Проблемы найма
- 2. Классический System Design
- 3. Архитектурная секция
- 4. Система оценки
- 5. Какие навыки нужны в масштабном проекте
- 6. Поведенческое интервью

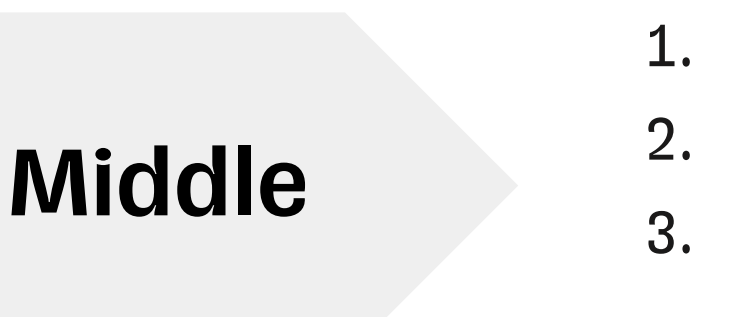

#### На примере модуляризации

1. Предложил способ модуляризации 2. Выбрал инструмент модуляризации 3. Не образовалось циклических зависимостей между модулями

Middle+ 1. Обосновал пользу от модуляризации (4-5 пунктов) 2. Выбрал способ модуляризации по слоям и доменам 3. Тесты модуляризированы аналогично коду, описан процесс работы с ними

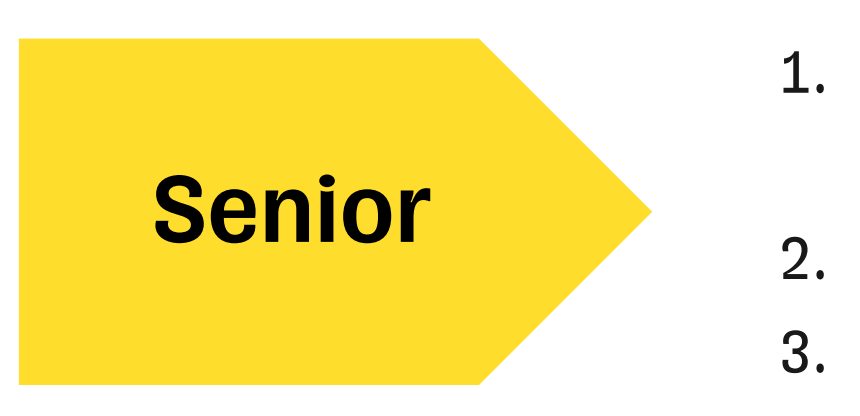

- 1. Предложил способ борьбы с горизонтальными
	- связями
- 2. Обосновал инструмент для модуляризации
- 3. Обосновал типы линковки модулей

### Система

### оценки

### План

- 1. Проблемы найма
- 2. Классический System Design
- 3. Архитектурная секция
- 4. Система оценки
- 5. Какие навыки нужны в масштабном проекте
- 6. Поведенческое интервью

### Навыки

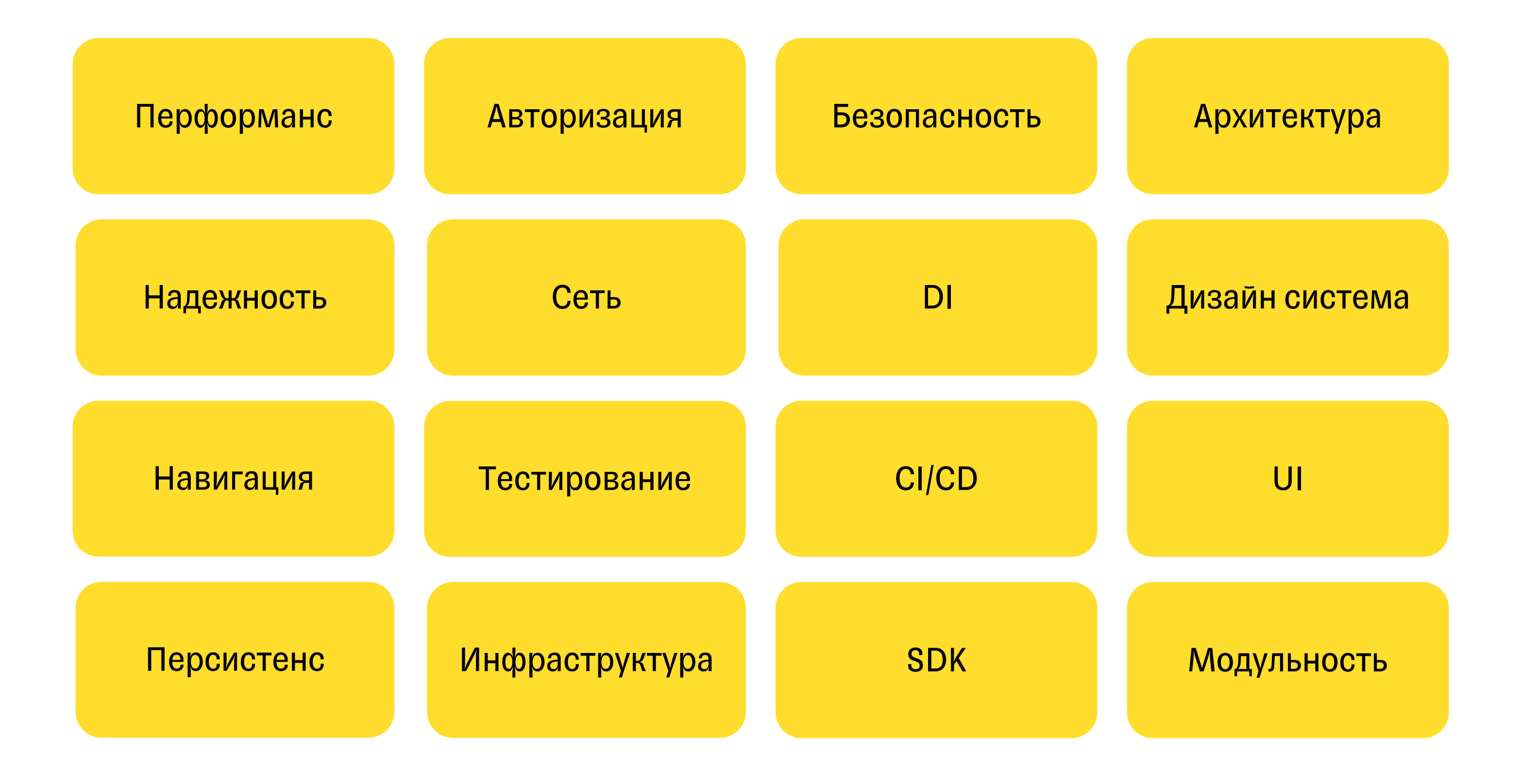

### Навыки

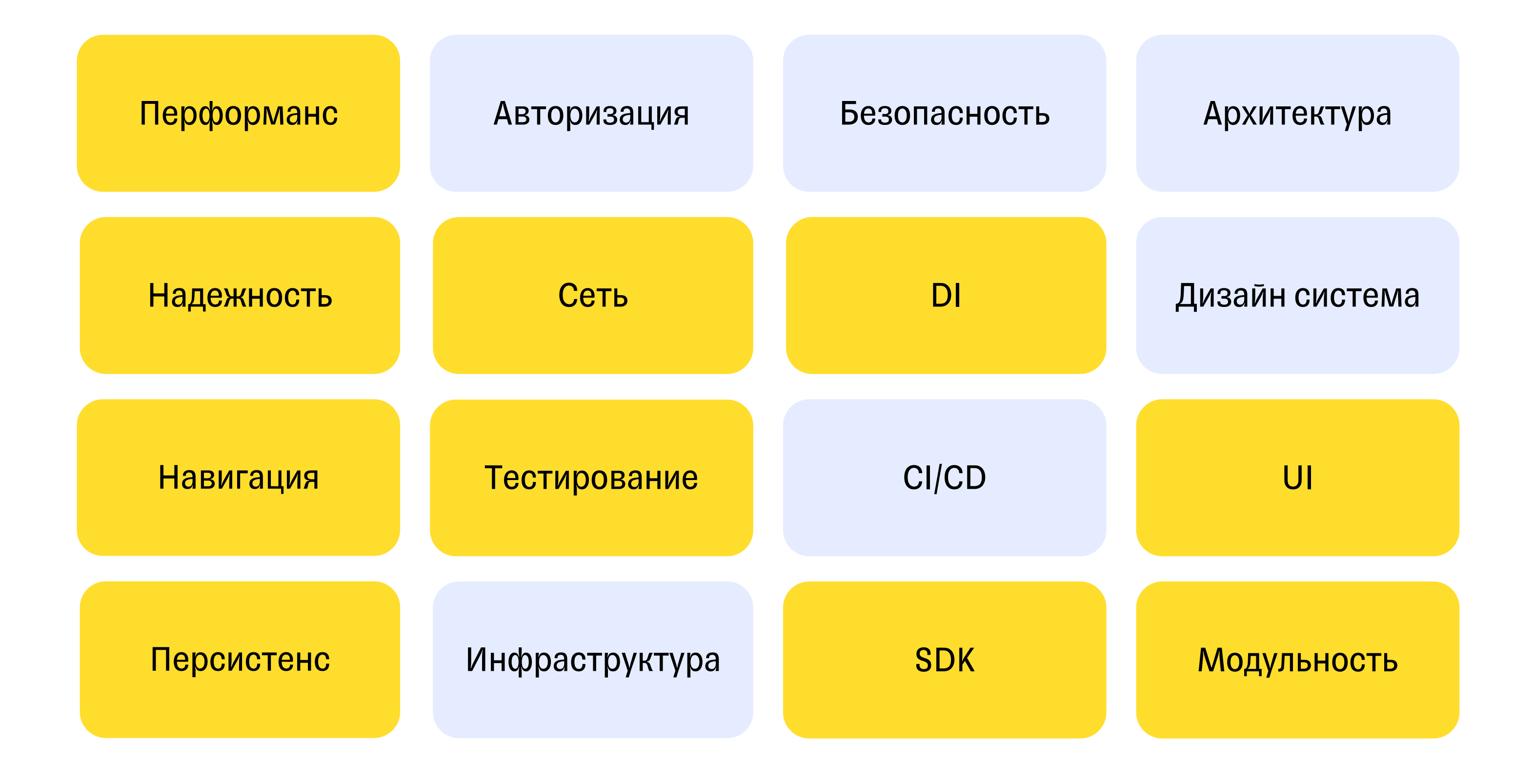

### Навыки

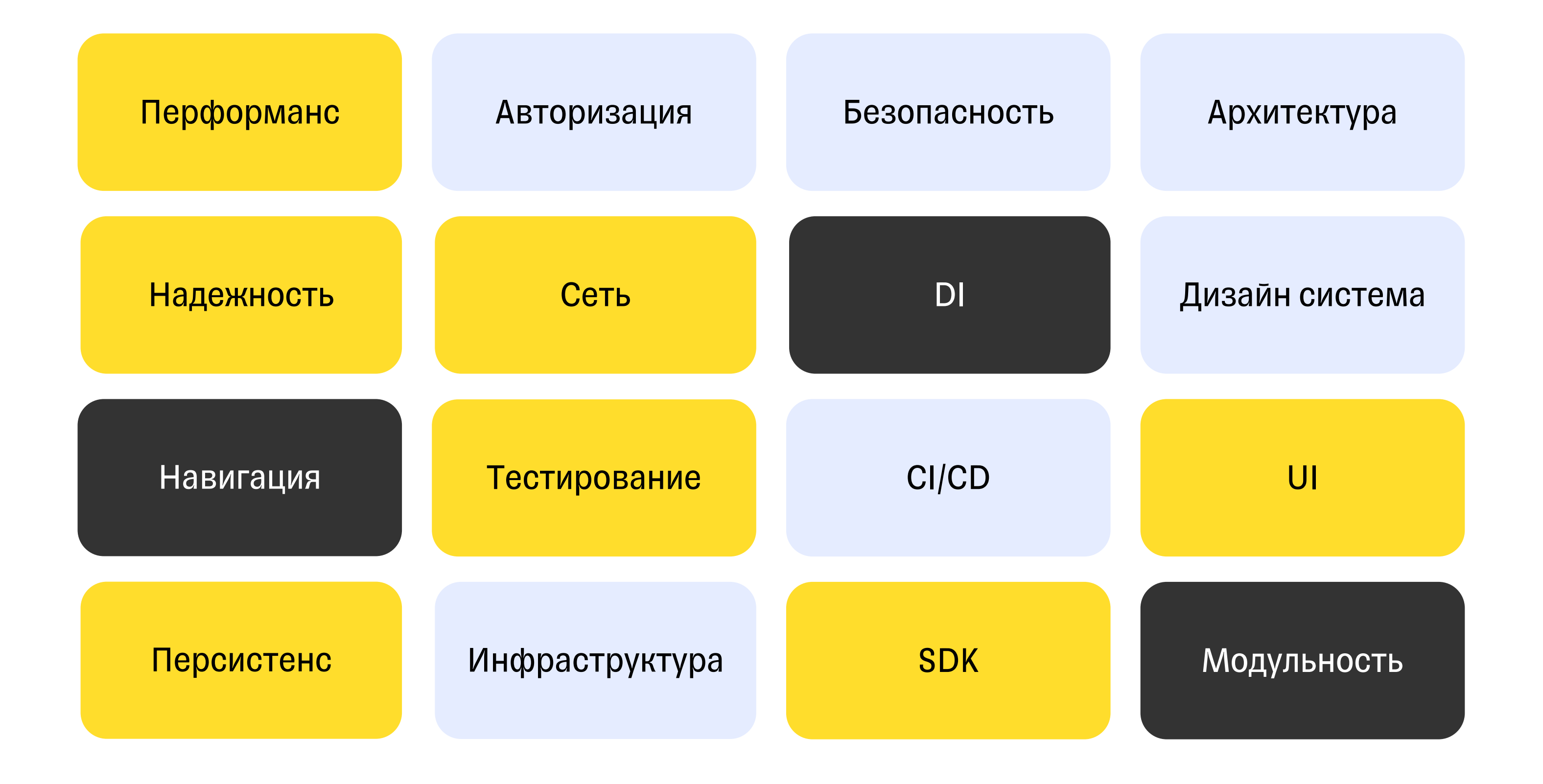

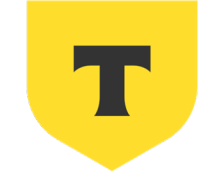

#### ТИНЬКОФФ

# Ну как там<br>автотесты?

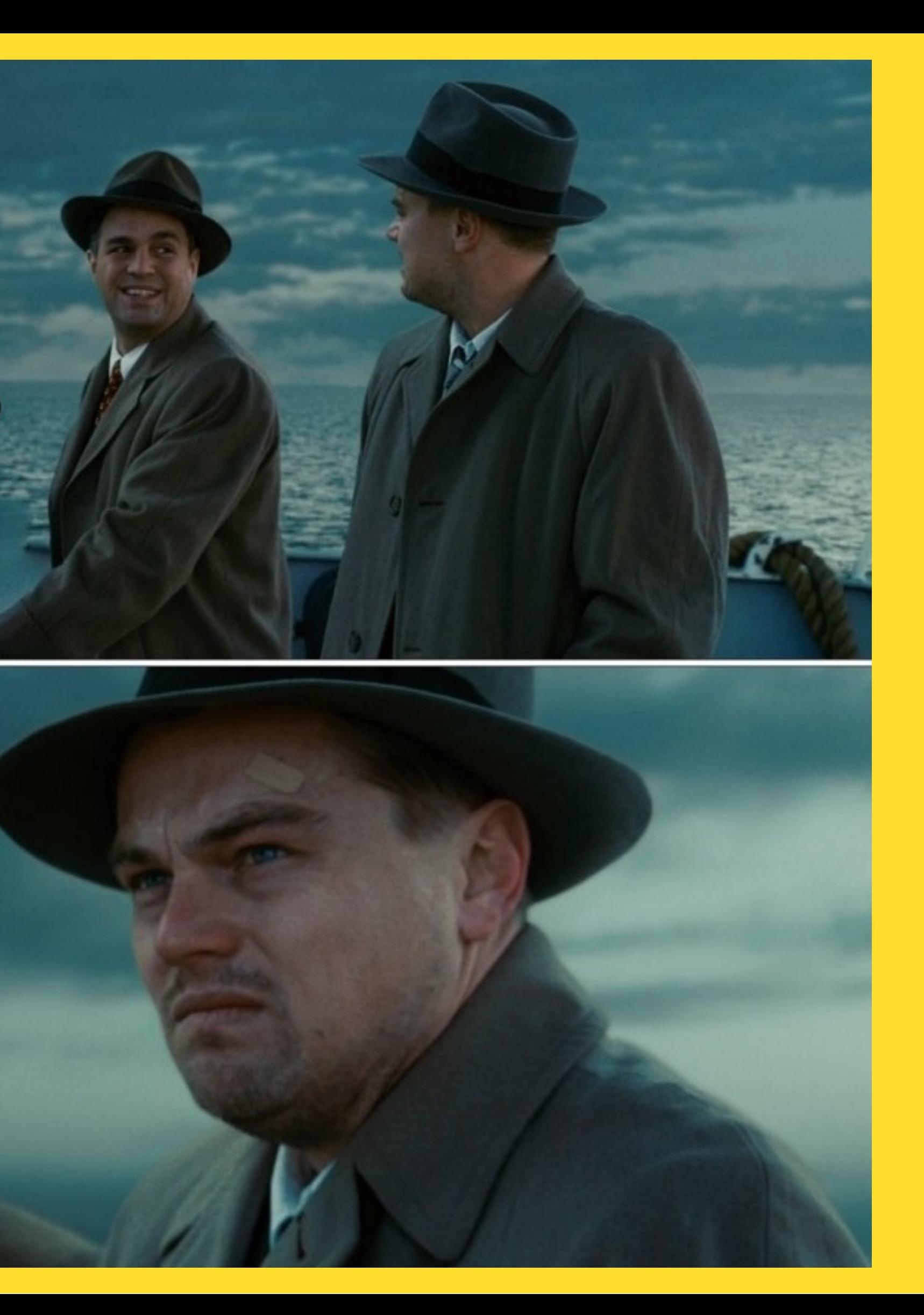

#### Логика, UI, Перформанс, Snapshot

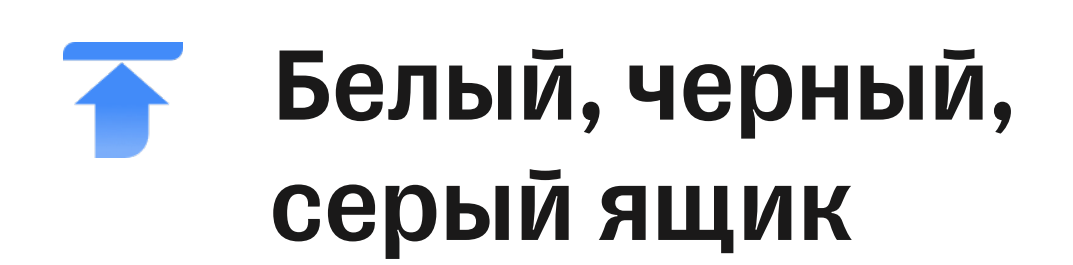

### Виды тестирования

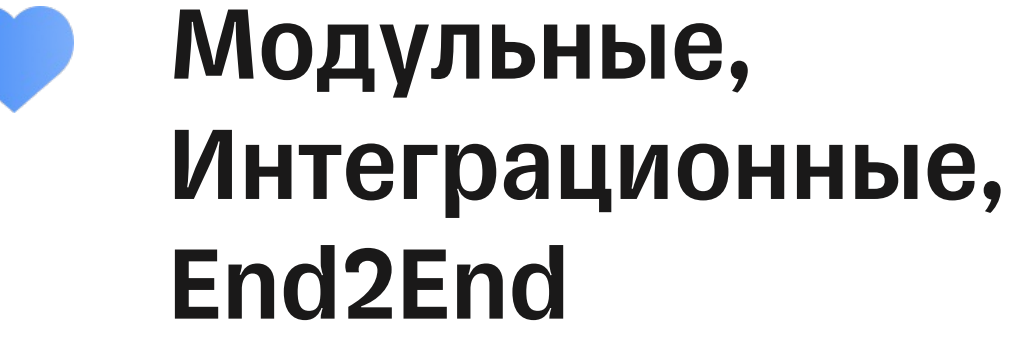

## Инструменты

#### XCTest

Нативный фреймворк тестирования от Apple

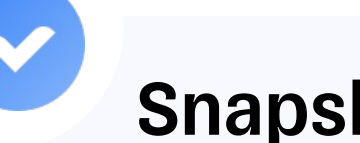

#### SnapshotTesting

Библиотека для написания snapshot тестов

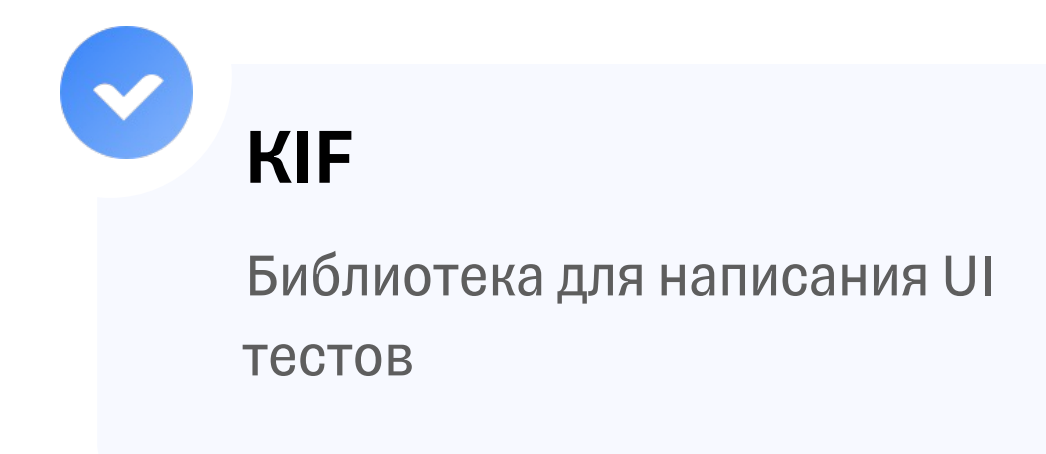

#### **EarlGrey**

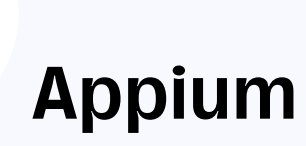

Инфраструктура для написания кроссплатформенных тестов

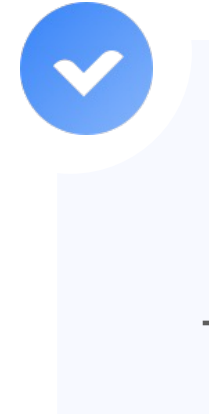

Библиотека для написания UI

тестов

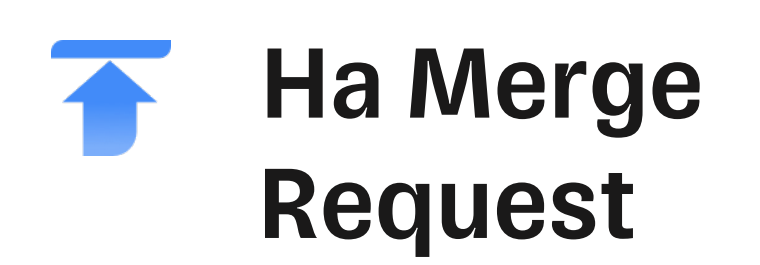

### Когда запускать тесты

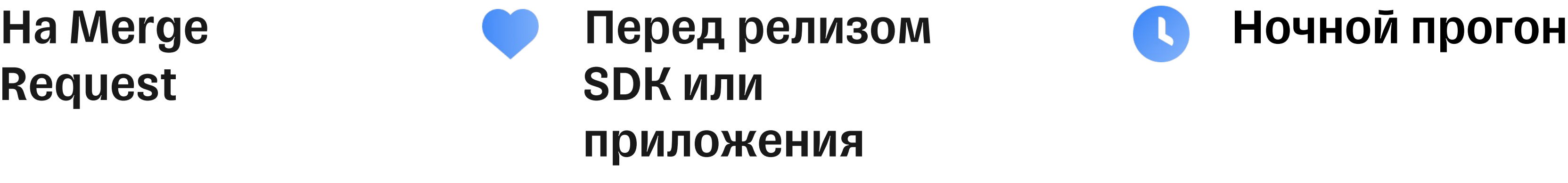

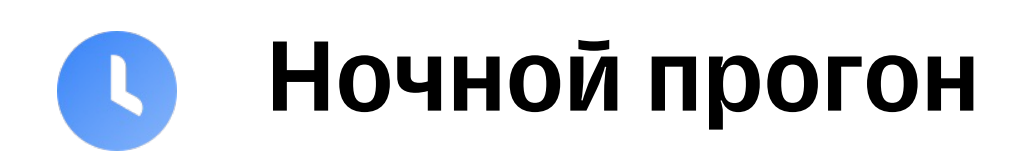

### Соотношение **TECTOB**

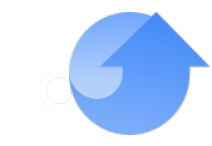

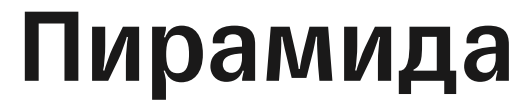

Больше всего модульных тестов, меньше всего

end2end

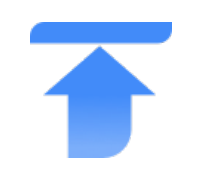

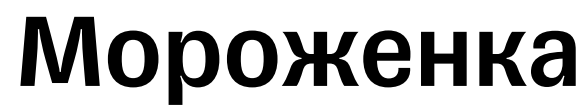

**TECTOB** 

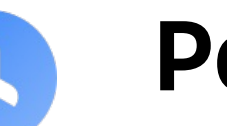

**POM6** 

меньше

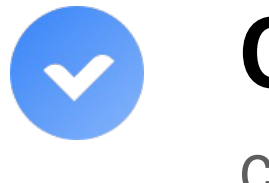

Столб

Соотношение примерно одинаковое

Больше всего end2end, меньше всего модульных

Больше всего интеграционных, остальных

#### Автоматизация моков/стабов

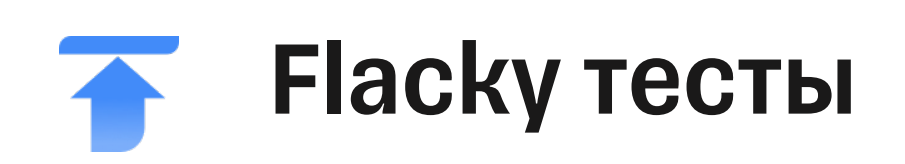

### Решать типовые проблемы

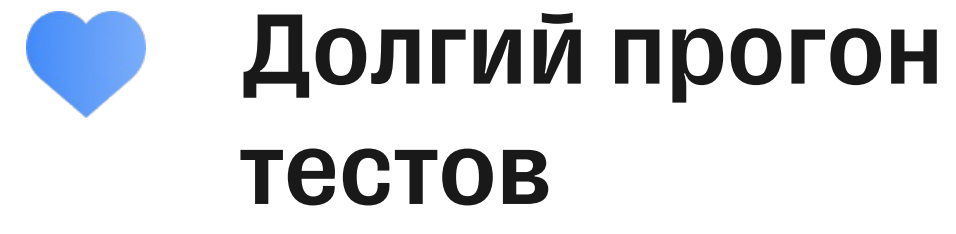

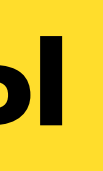

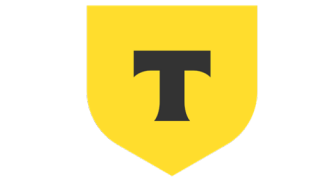

#### ТИНЬКОФФ

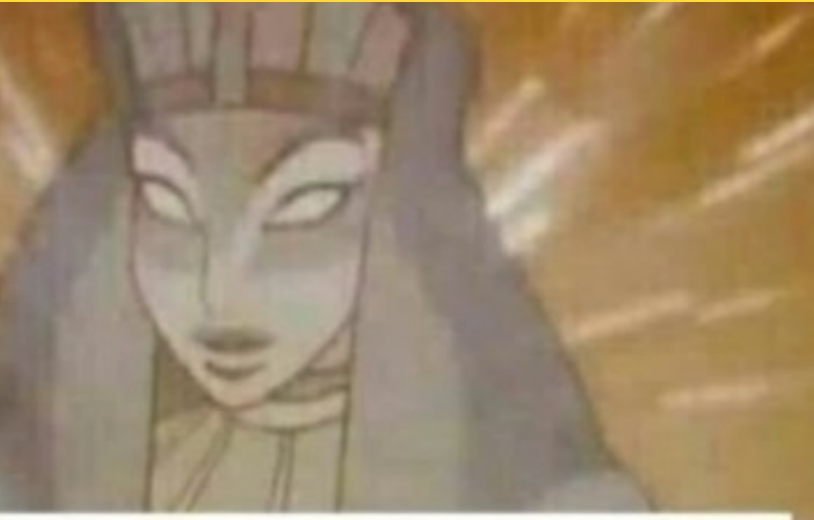

#### Я ОРАКУЛ, Я ОТВЕЧУ НА ЛЮБОЙ ВОПРОС

#### **Rakontamarinosar**b **ITALIOHIGHAG**

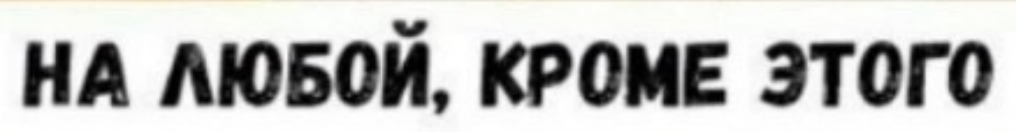

### Перформанс персистенса

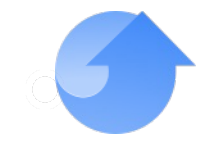

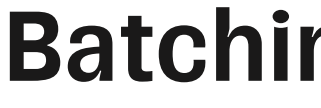

И как они представлены во фреймворках персистенса

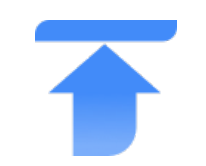

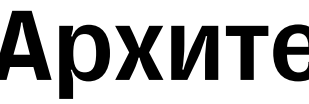

Как эффективно выстроить чтение, запись,

мерджинг контекстов

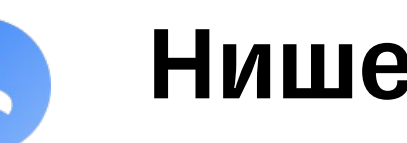

Например, убрать UndoManager в CoreData

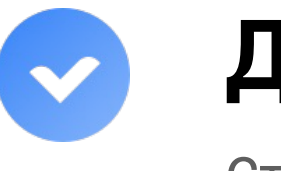

Стандартный прием из теории баз данных

#### **Batching, faulting**

#### Архитектура стека CoreData

#### Нишевые оптимизации

#### Денормализация

Offscreen Rendering

#### Ресайзинг картинок

#### Оптимизация стадии layout

#### Color Blending

### Перформанс scroll или коллекции

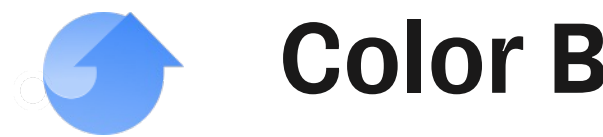

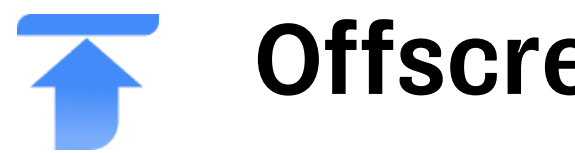

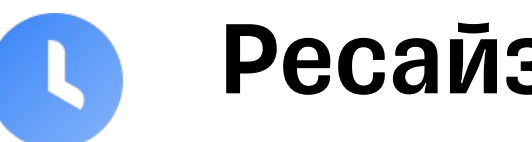

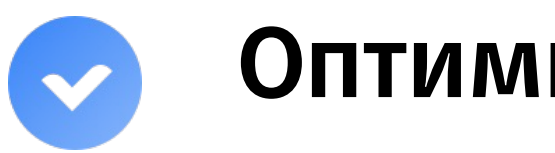

#### Старт приложения

#### Размер приложения

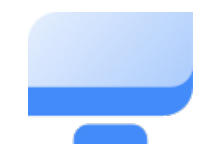

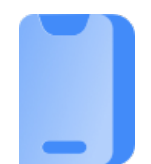

#### Использование батареи

#### Хранение данных

### Оптимизация на уровне приложения

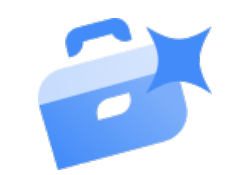

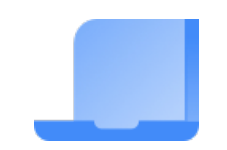

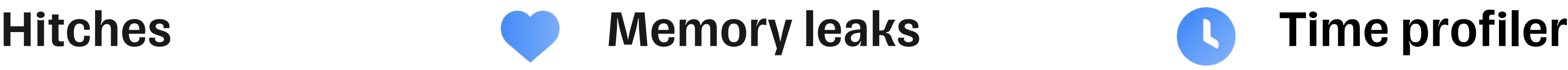

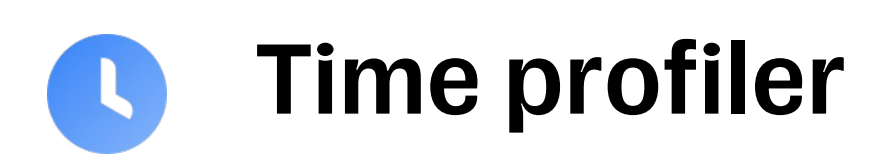

### Профилирование

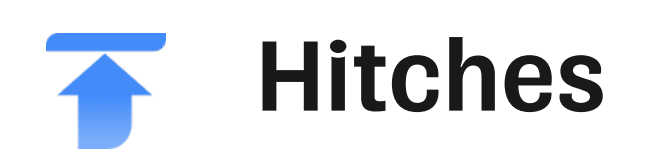

### Мониторинг

#### MetricKit Firebase

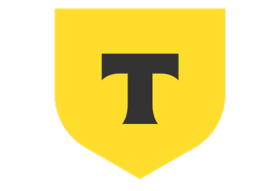

#### ТИНЬКОФФ

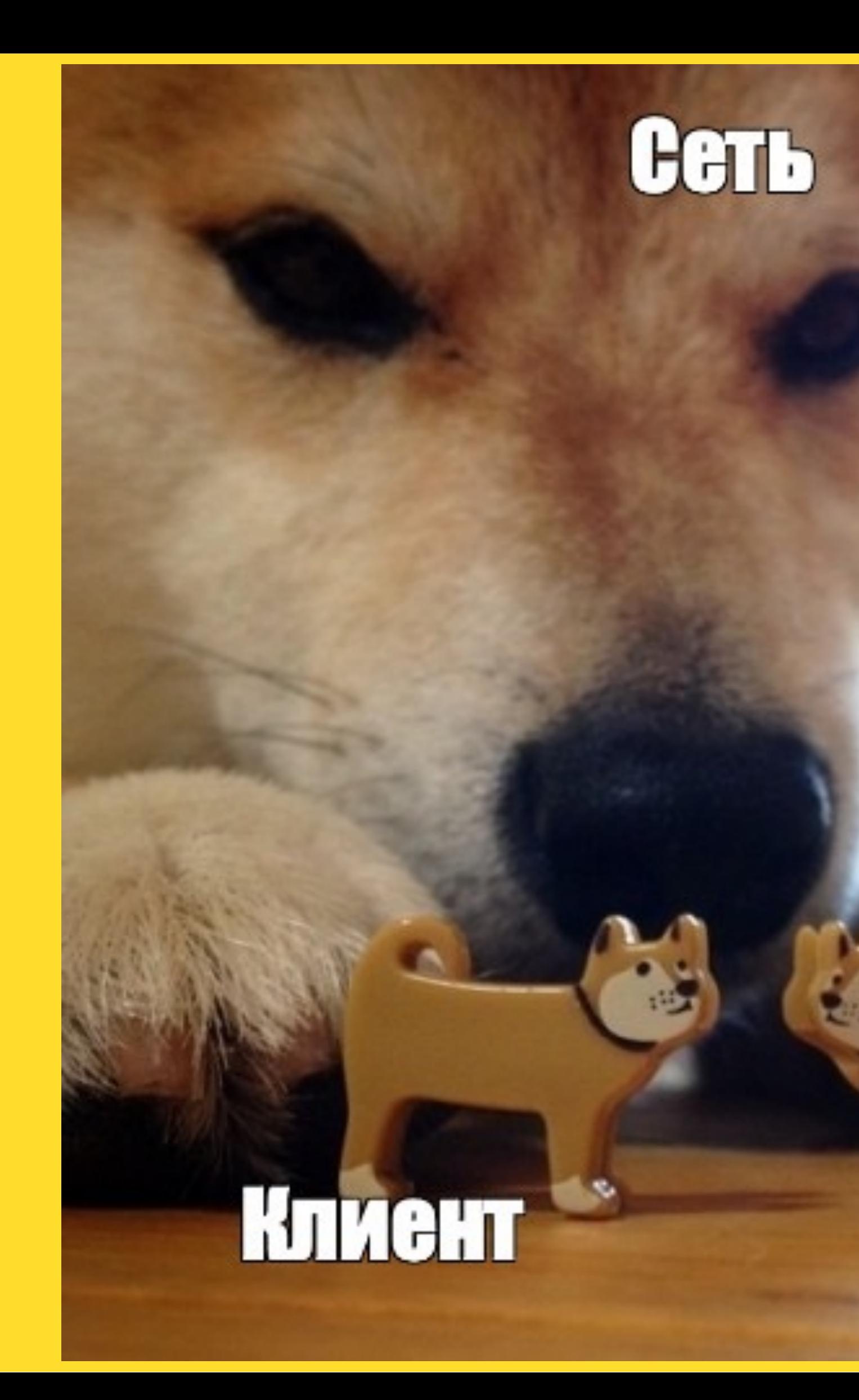

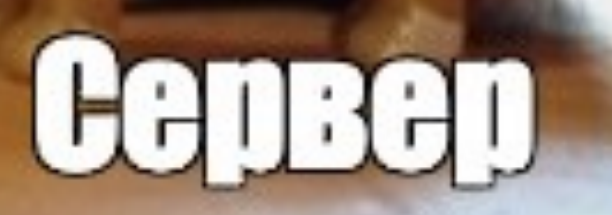

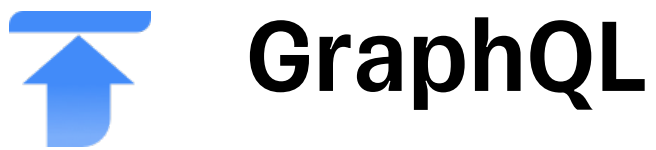

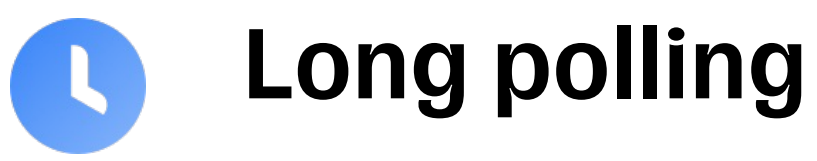

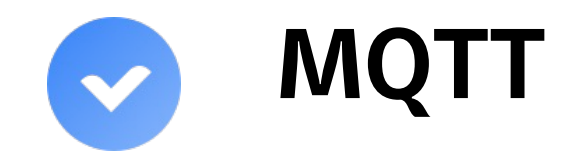

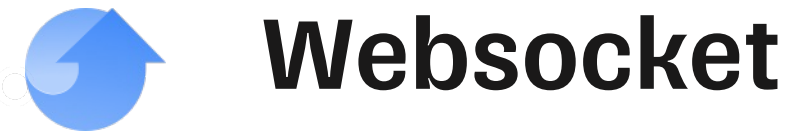

### Сетевые решения

### Оптимизации

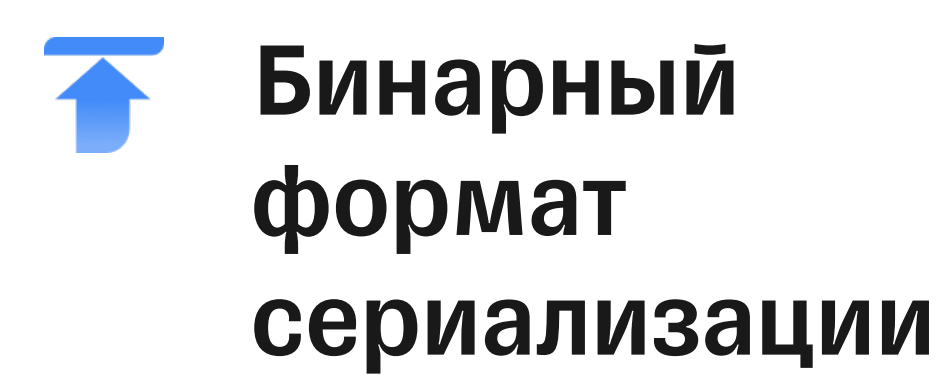

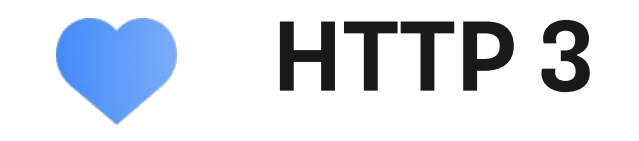

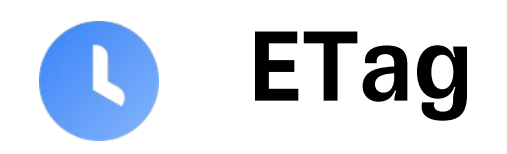

# Передача чувствительной

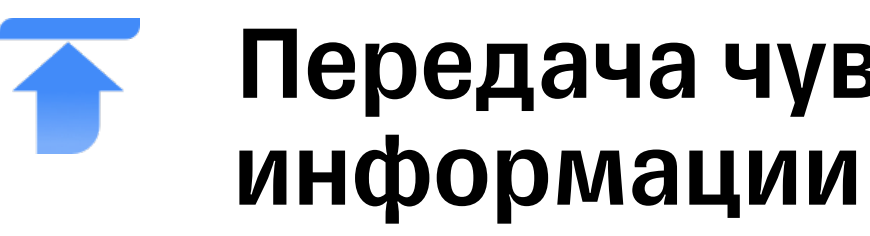

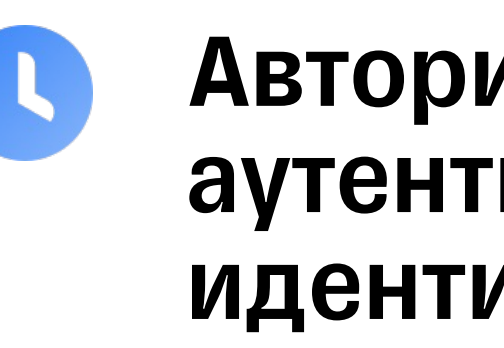

Авторизация, аутентификация и идентификация

#### SSL-pinning, сертификаты

### Безопасность

⊙.

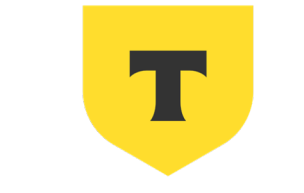

#### ТИНЬКОФФ

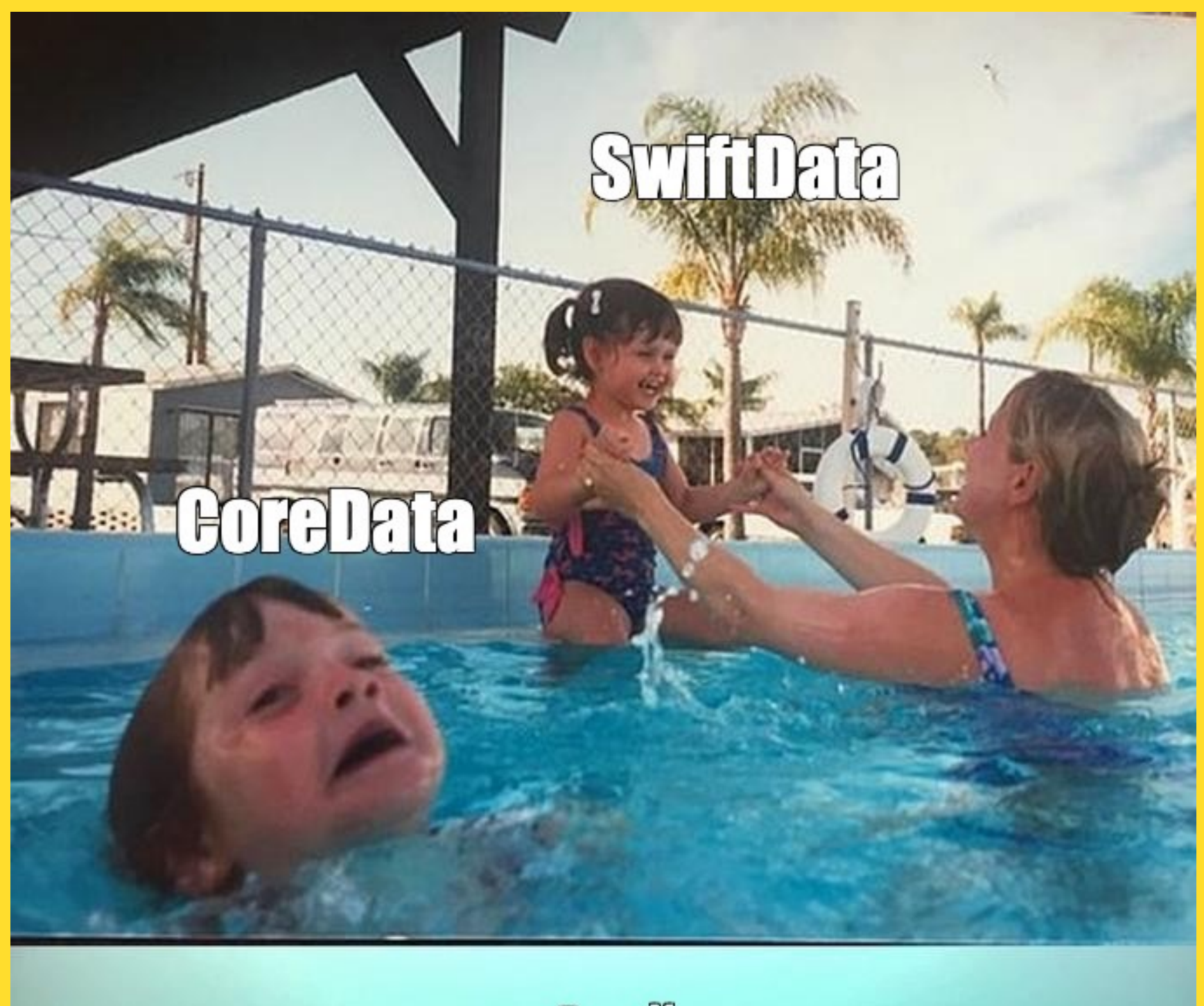

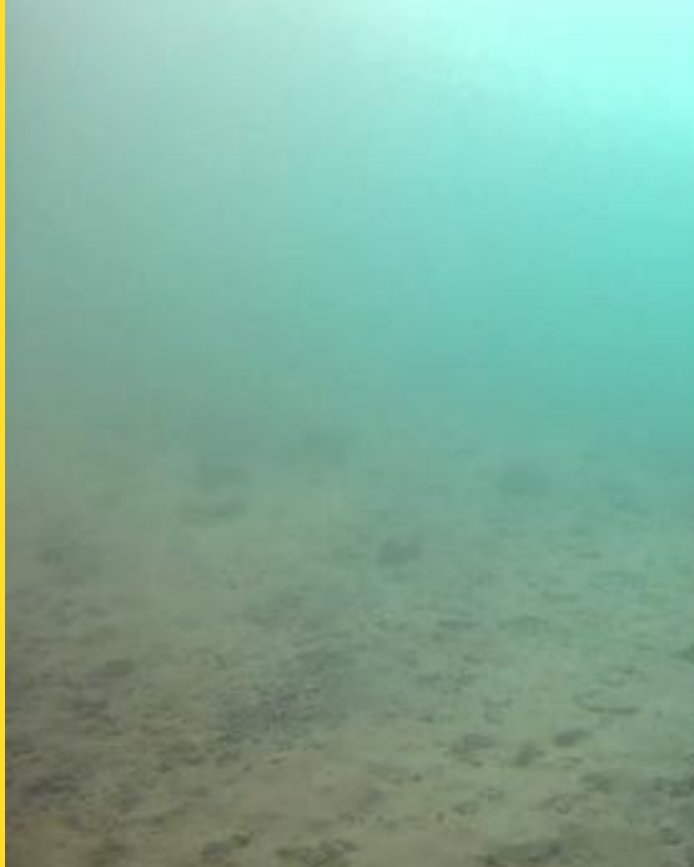

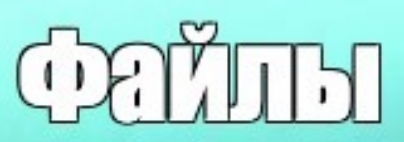

### Как кешировать

### чувствительные данные

#### Обосновать CoreData, Realm, SQLite или файлы

### Хранение данных

 $\begin{picture}(20,20) \put(0,0){\line(1,0){10}} \put(15,0){\line(1,0){10}} \put(15,0){\line(1,0){10}} \put(15,0){\line(1,0){10}} \put(15,0){\line(1,0){10}} \put(15,0){\line(1,0){10}} \put(15,0){\line(1,0){10}} \put(15,0){\line(1,0){10}} \put(15,0){\line(1,0){10}} \put(15,0){\line(1,0){10}} \put(15,0){\line(1,0){10}} \put(15,0){\line(1$ изображения Как хранить  $\blacktriangledown$ 

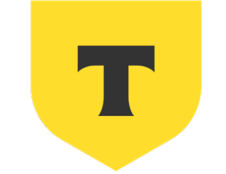

#### ТИНЬКОФФ

### Да, я тоже люблю читать

### Библиотека?

#### Как собирать и **C** публиковать

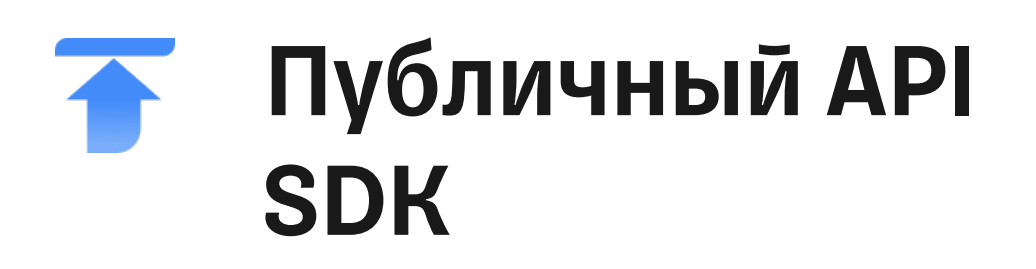

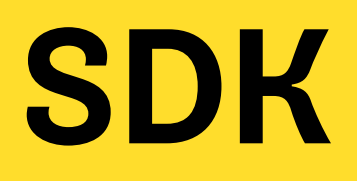

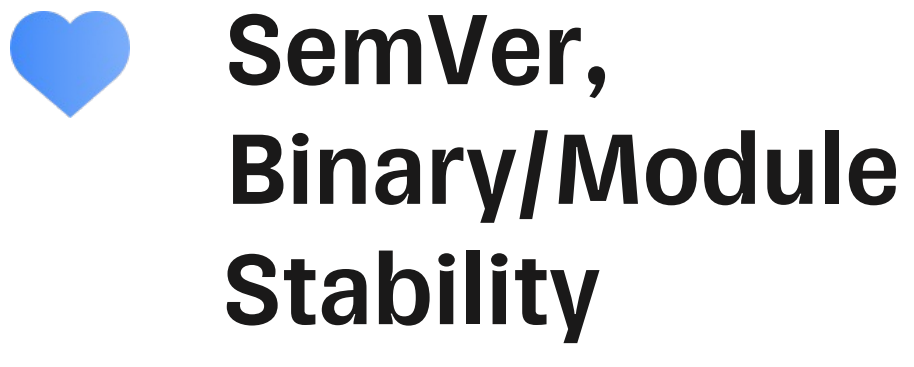

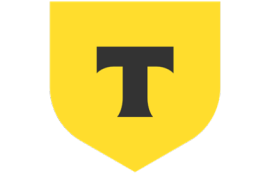

#### ТИНЬКОФФ

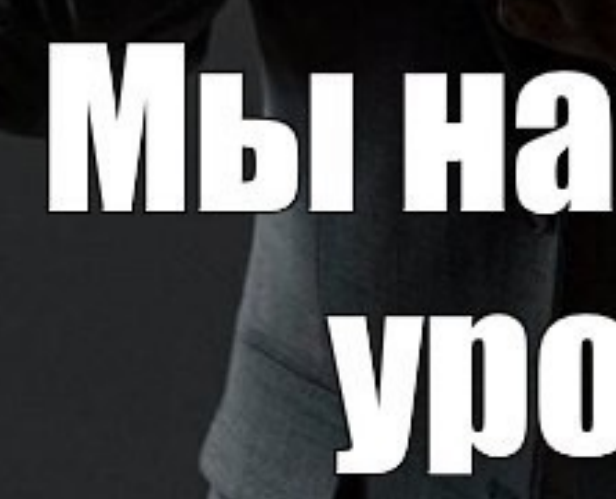

#### Ты красишь **КНОПКИ**

# **Я проектирую<br>Дизайн систему**

# Мы на разных **VIOBHAX**

DiffableDataSource

#### UICollectionLayout/LazyGrid

PinLayout, Texture, YogaKit

#### Как устроена дизайн система, из каких частей она состоит

### UI решения

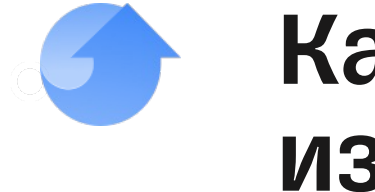

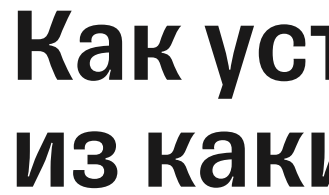

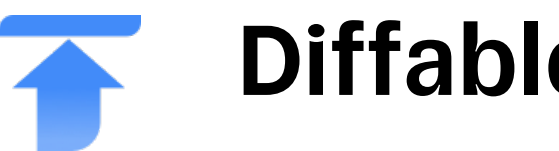

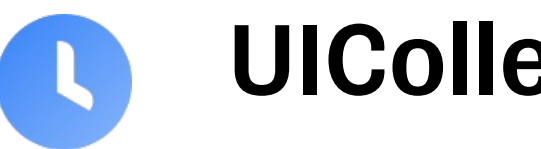

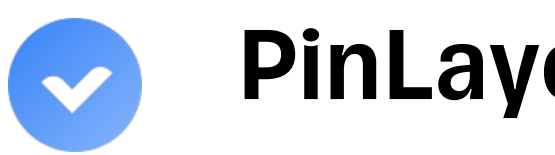

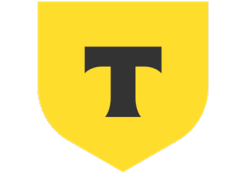

#### ТИНЬКОФФ

## Tprocker to the mo

# Релизинженер

# $1($

#### Как следить за надежностью отдельной фичи

## Какие точки отказа стоит

**V** понадобятся

мониторить

# Какие инструменты для этого

#### Как следить за надежностью всего приложения

### Надежность

# Самопроверка для любого решения

#### Масштабирование

Как решение работает для 10+ команд или 10+ разработчиков

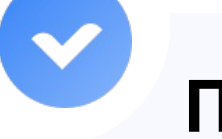

#### Параллельность

Насколько решение позволяет людям работать независимо

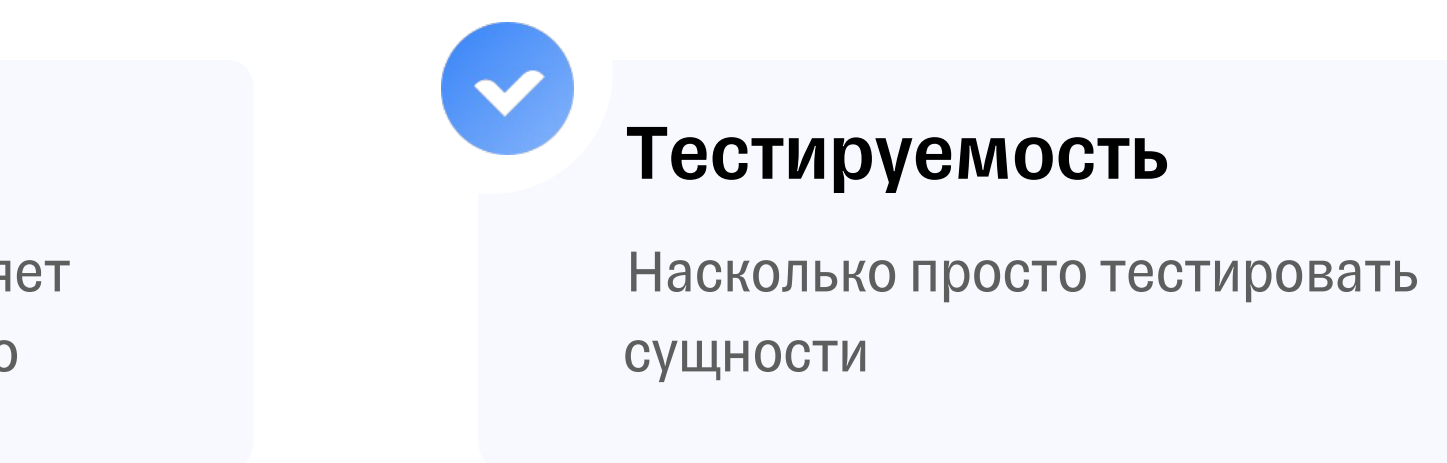

#### Экосистемность

Насколько легко переиспользовать в нескольких приложениях

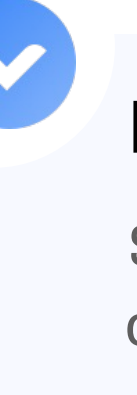

#### Best practices

SOLID, Clean Architecture, отсутствие GodObject и т.д.

### План

- 1. Проблемы найма
- 2. Классический System Design
- 3. Архитектурная секция
- 4. Система оценки
- 5. Какие навыки нужны в масштабном проекте
- 6. Поведенческое интервью

# Leadership Principles

We use our Leadership Principles every day, whether we're discussing ideas for new projects or deciding on the best way to solve a problem. It's just one of the things that makes Amazon peculiar.

#### Мы любим то, что делаем

#### Мы считаем компанию своей

#### 01 02

Мы в одной лодке

#### Мы задаем тренды

#### Мы работаем для клиента

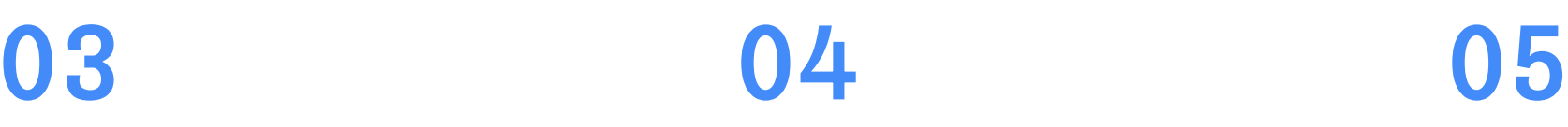

Учимся принимать

решения, работать

сообща, брать

ответственность и

видеть, как наши

действия влияют на

цели компании

Учимся создавать топовый клиентский сервис, выяснять потребности, собирать и учитывать обратную связь

Учимся быть

проактивным,

оставаться

вдохновленным. Нам

не все равно на

результат нашей

работы

Стараемся видеть

тренды и

использовать их во

благо компании,

мыслить

нестандартно и

анализировать опыт

Прокачиваем навык

переговоров,

поддерживаем

коллег, налаживаем

контакт и добиваемся

целей на встречах

### ДНК Компании

#### Чем он гордится больше всего?

## Где он допустил ошибки и как бы их сейчас

исправил?

### Мы любим то, что делаем

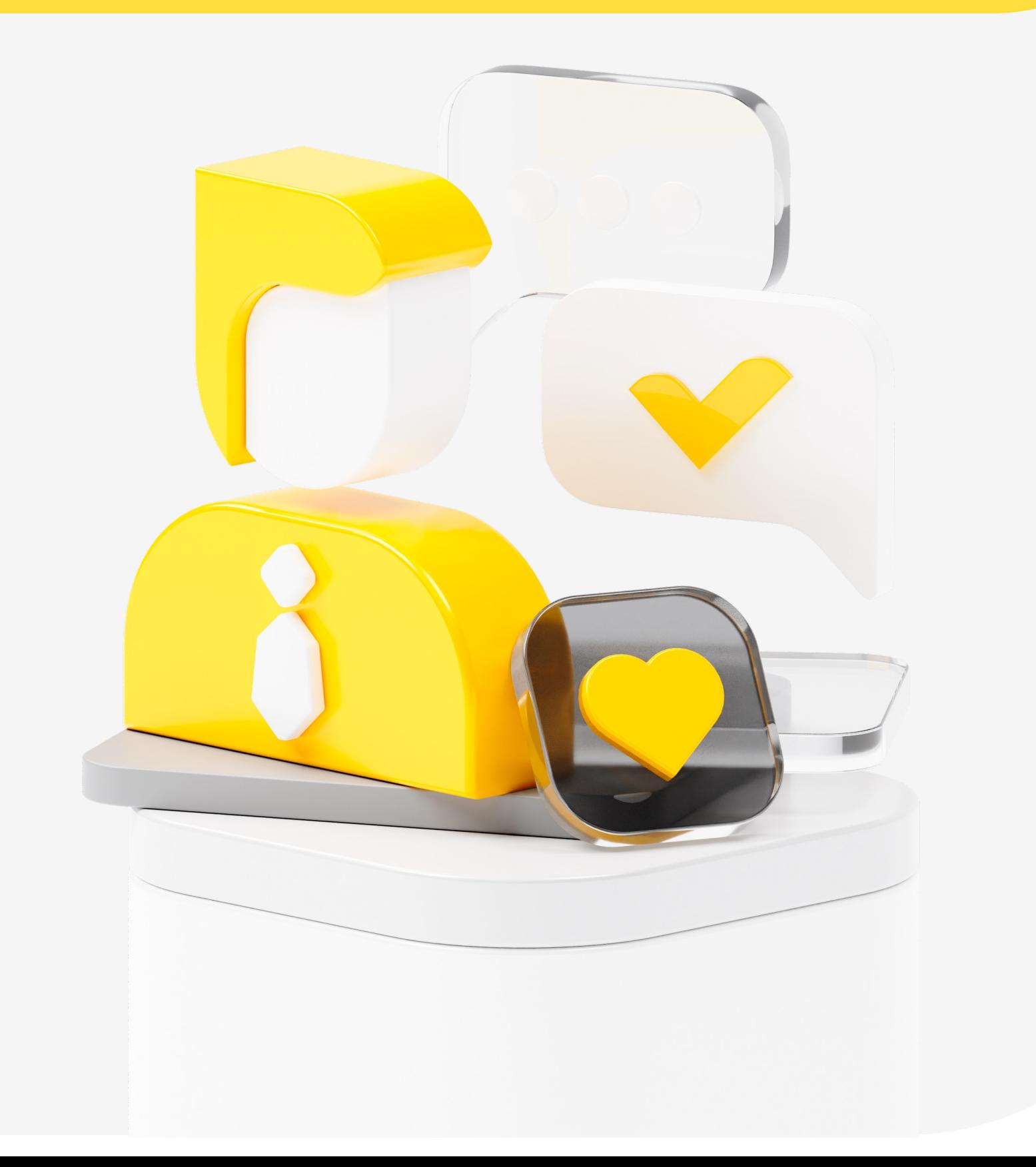

Расскажи о конфликтах с коллегами, и как ты с ними их разрешал?

Расскажи, как ты помогаешь своим коллегам по работе?

### Мы в одной лодке

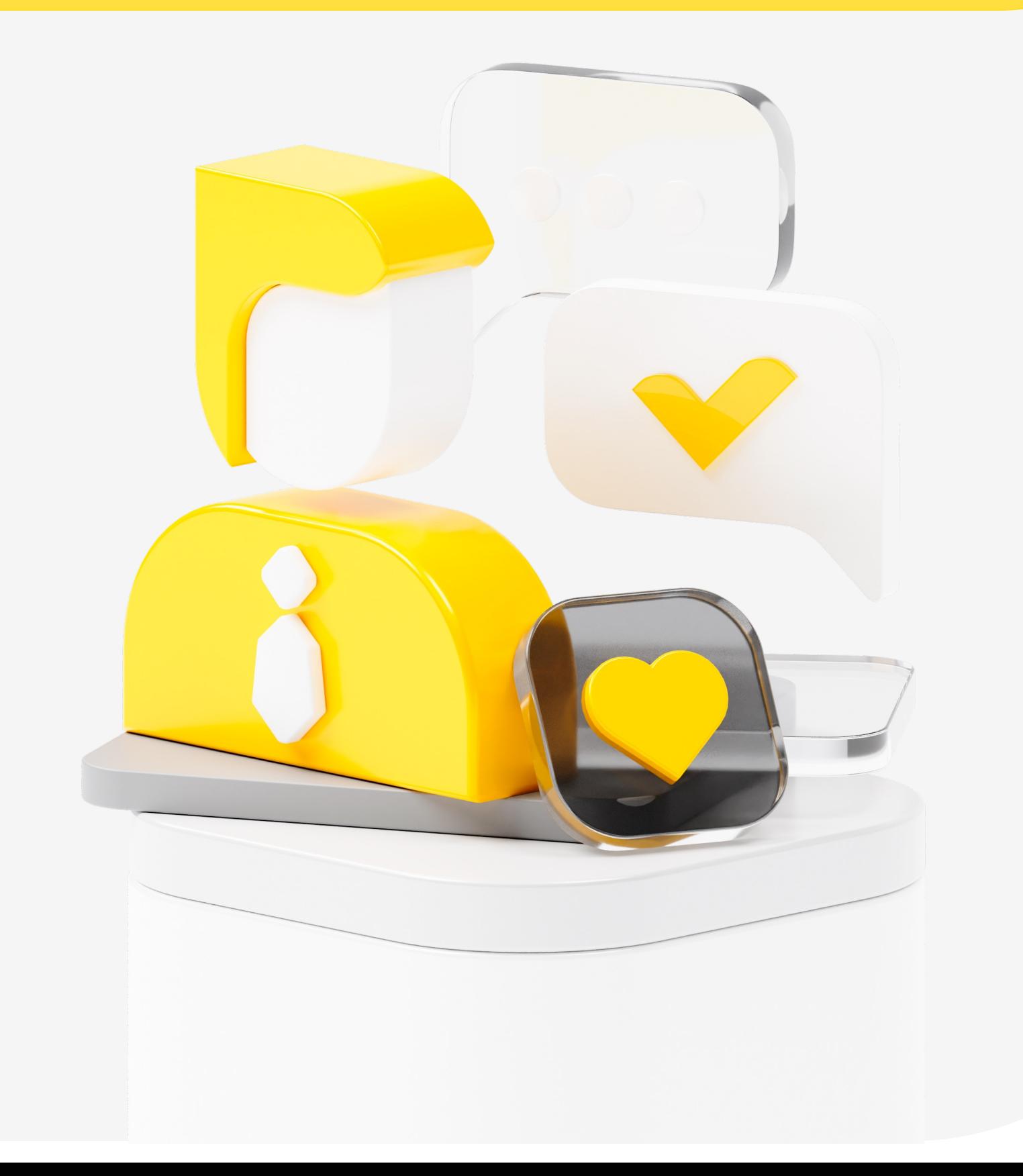

### **Мотивация**

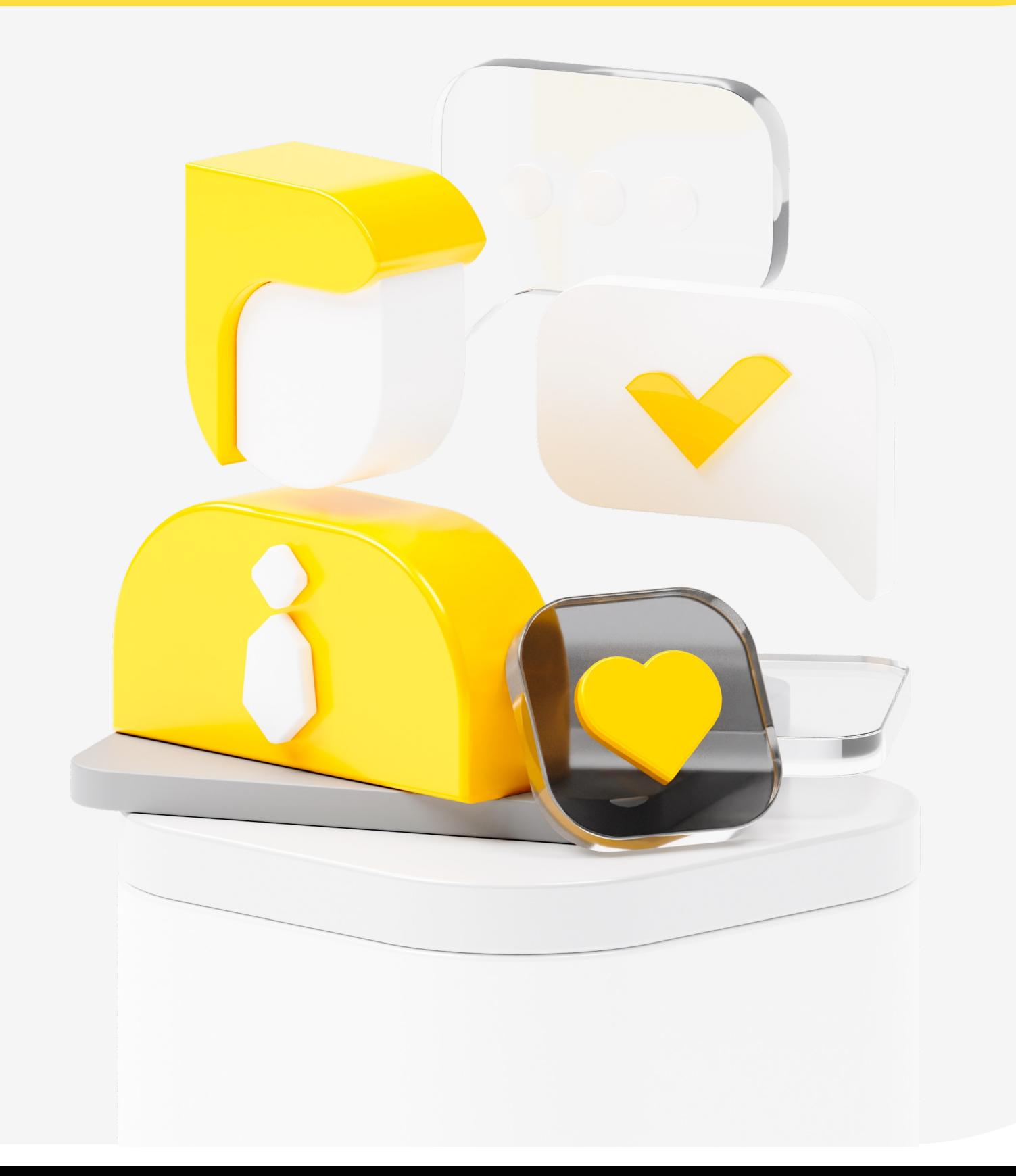

Важно понимать, а не бежите ли вы от самих себя с одной работы на другую

Действительно ли вы заинтересованы дать что-то компании, а не только ПОЛУЧИТЬ

Деньги это тоже нормальная мотивация, но надо правильно это объяснить

# Leadership Principles

We use our Leadership Principles every day, whether we're discussing ideas for new projects or deciding on the best way to solve a problem. It's just one of the things that makes Amazon peculiar.

### Итоги

- 1. Проблемы найма
- 2. Классический System Design
- 3. Архитектурная секция
- 4. Система оценки
- 5. Какие навыки нужны в масштабном проекте
- 6. Поведенческое интервью

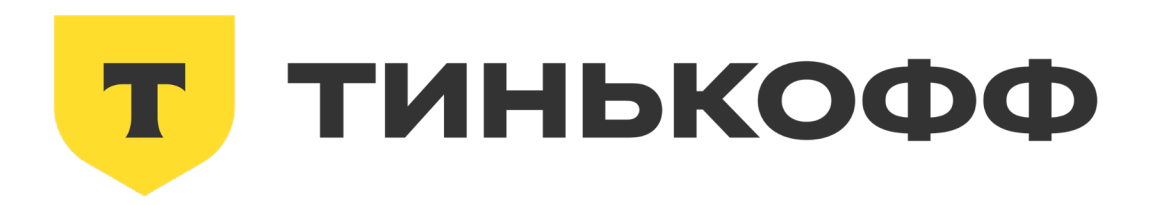

# Спасибо!

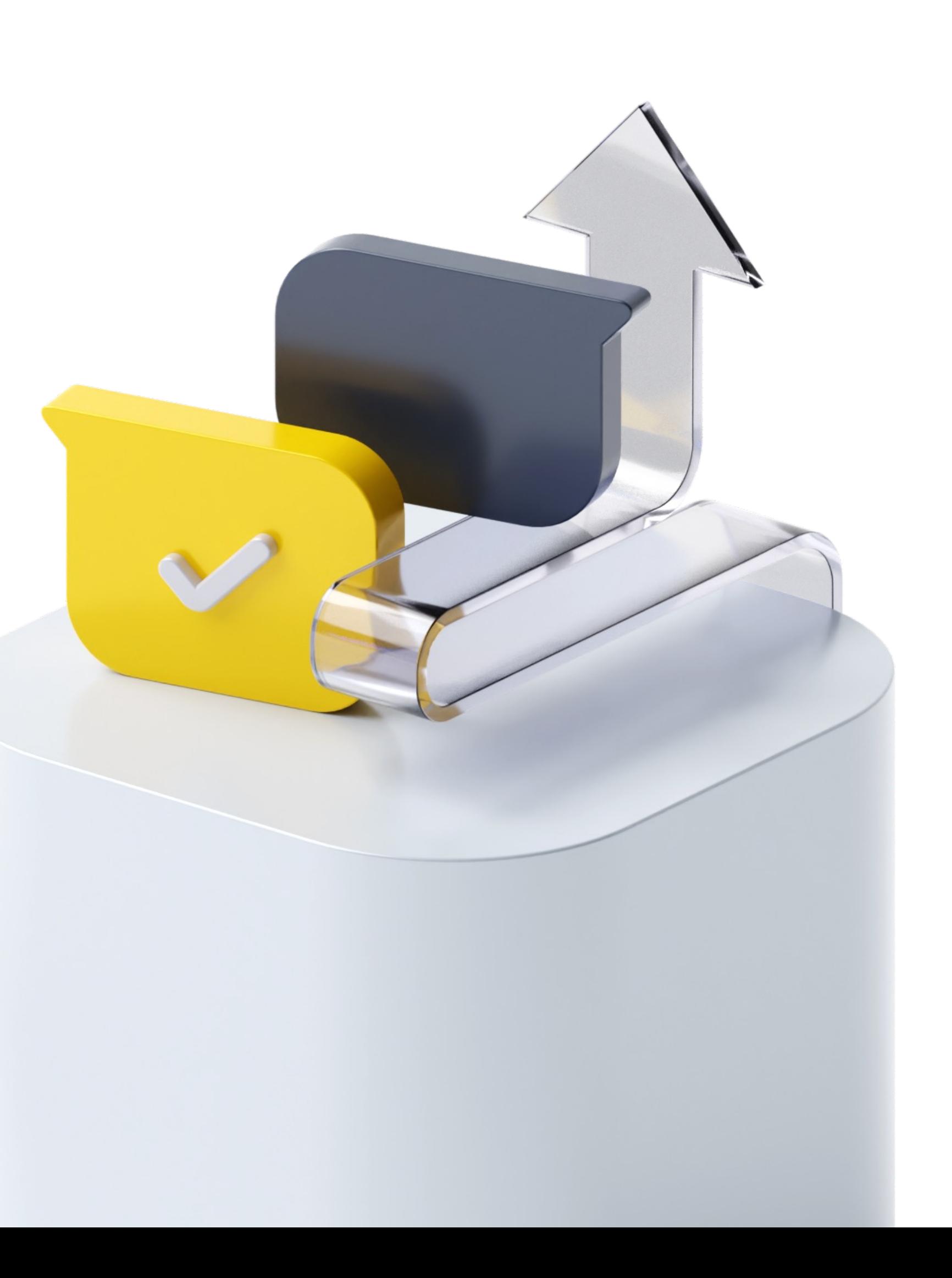